# **[MS-SWN]: Service Witness Protocol**

#### **Intellectual Property Rights Notice for Open Specifications Documentation**

- **Technical Documentation.** Microsoft publishes Open Specifications documentation for protocols, file formats, languages, standards as well as overviews of the interaction among each of these technologies.
- **Copyrights.** This documentation is covered by Microsoft copyrights. Regardless of any other terms that are contained in the terms of use for the Microsoft website that hosts this documentation, you may make copies of it in order to develop implementations of the technologies described in the Open Specifications and may distribute portions of it in your implementations using these technologies or your documentation as necessary to properly document the implementation. You may also distribute in your implementation, with or without modification, any schema, IDL's, or code samples that are included in the documentation. This permission also applies to any documents that are referenced in the Open Specifications.
- **No Trade Secrets.** Microsoft does not claim any trade secret rights in this documentation.
- **Patents.** Microsoft has patents that may cover your implementations of the technologies described in the Open Specifications. Neither this notice nor Microsoft's delivery of the documentation grants any licenses under those or any other Microsoft patents. However, a given Open Specification may be covered by Microsoft [Open Specification Promise](http://go.microsoft.com/fwlink/?LinkId=214445) or the [Community](http://go.microsoft.com/fwlink/?LinkId=214448)  [Promise.](http://go.microsoft.com/fwlink/?LinkId=214448) If you would prefer a written license, or if the technologies described in the Open Specifications are not covered by the Open Specifications Promise or Community Promise, as applicable, patent licenses are available by contacting ipla@microsoft.com.
- **Trademarks.** The names of companies and products contained in this documentation may be covered by trademarks or similar intellectual property rights. This notice does not grant any licenses under those rights. For a list of Microsoft trademarks, visit [www.microsoft.com/trademarks.](http://www.microsoft.com/trademarks)
- **Fictitious Names.** The example companies, organizations, products, domain names, email addresses, logos, people, places, and events depicted in this documentation are fictitious. No association with any real company, organization, product, domain name, email address, logo, person, place, or event is intended or should be inferred.

**Reservation of Rights.** All other rights are reserved, and this notice does not grant any rights other than specifically described above, whether by implication, estoppel, or otherwise.

**Tools.** The Open Specifications do not require the use of Microsoft programming tools or programming environments in order for you to develop an implementation. If you have access to Microsoft programming tools and environments you are free to take advantage of them. Certain Open Specifications are intended for use in conjunction with publicly available standard specifications and network programming art, and assumes that the reader either is familiar with the aforementioned material or has immediate access to it.

*[MS-SWN] — v20140502 Service Witness Protocol* 

*Copyright © 2014 Microsoft Corporation.* 

## **Revision Summary**

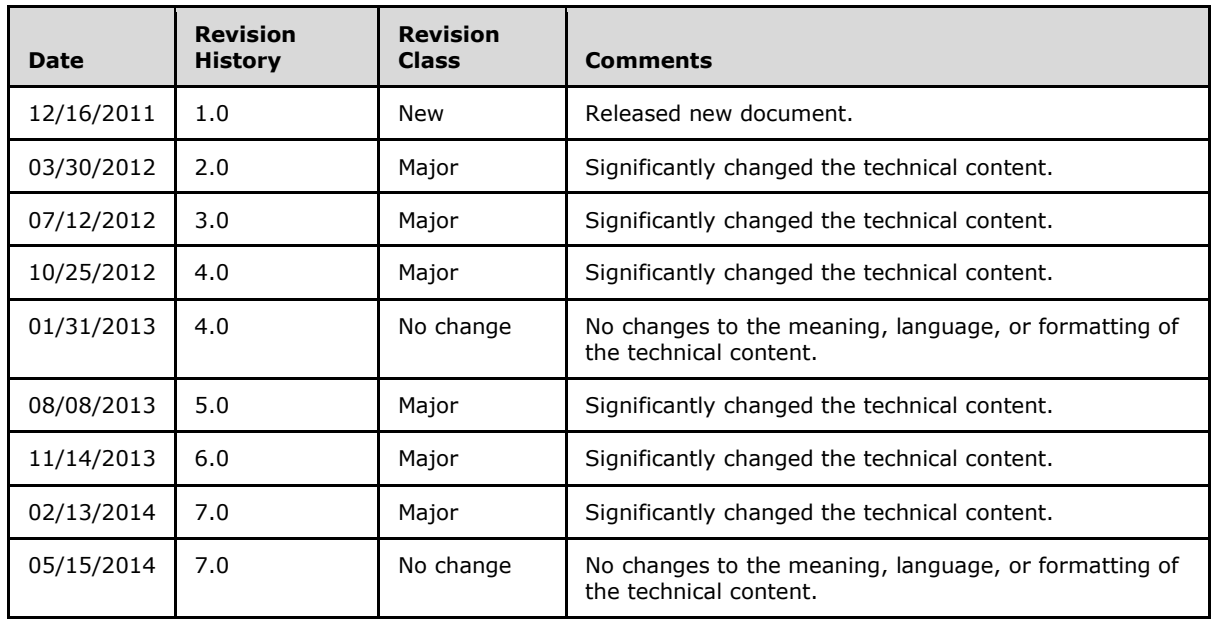

*[MS-SWN] — v20140502 Service Witness Protocol* 

*Copyright © 2014 Microsoft Corporation.* 

# **Contents**

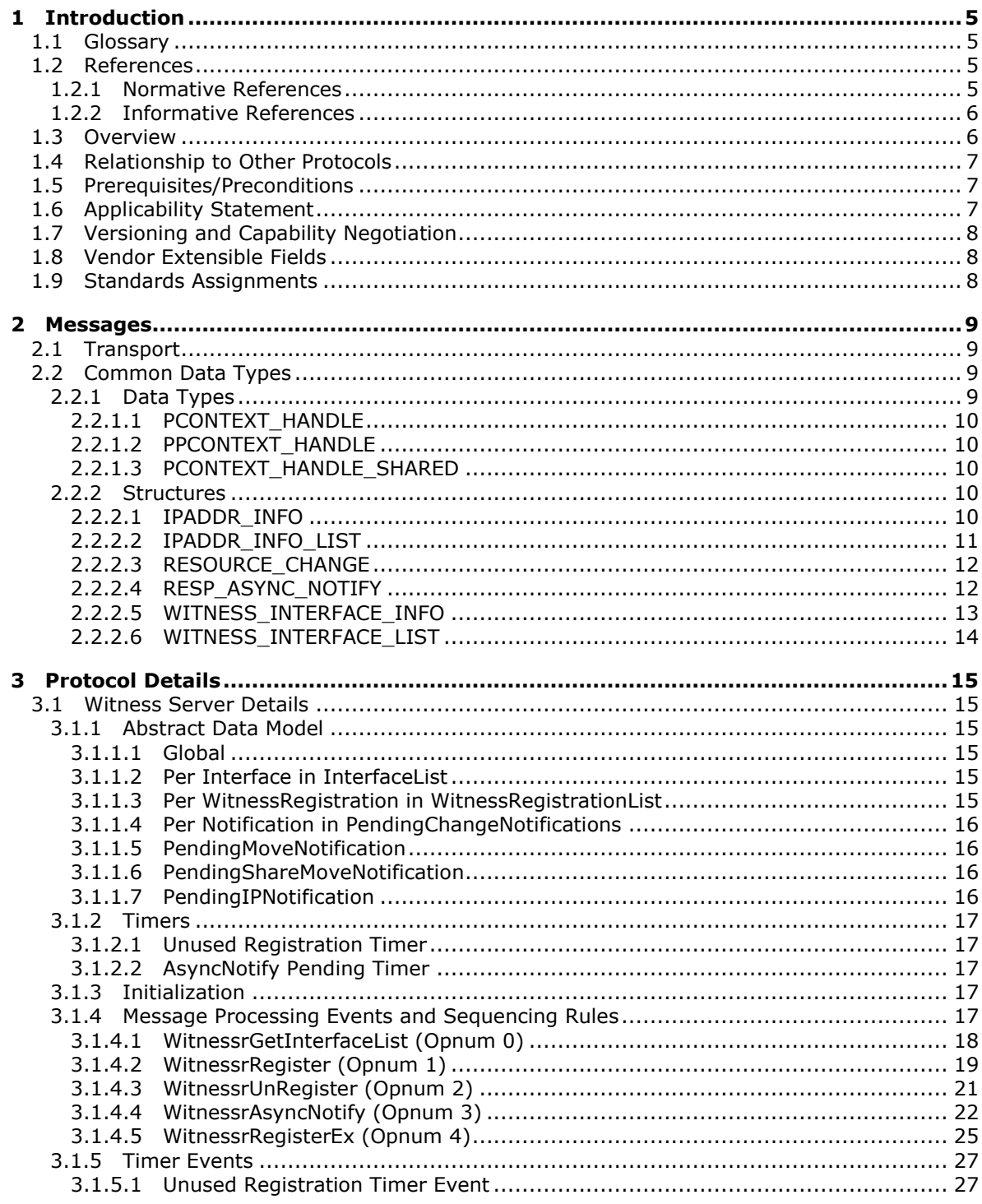

[MS-SWN] — v20140502<br>Service Witness Protocol

Copyright © 2014 Microsoft Corporation.

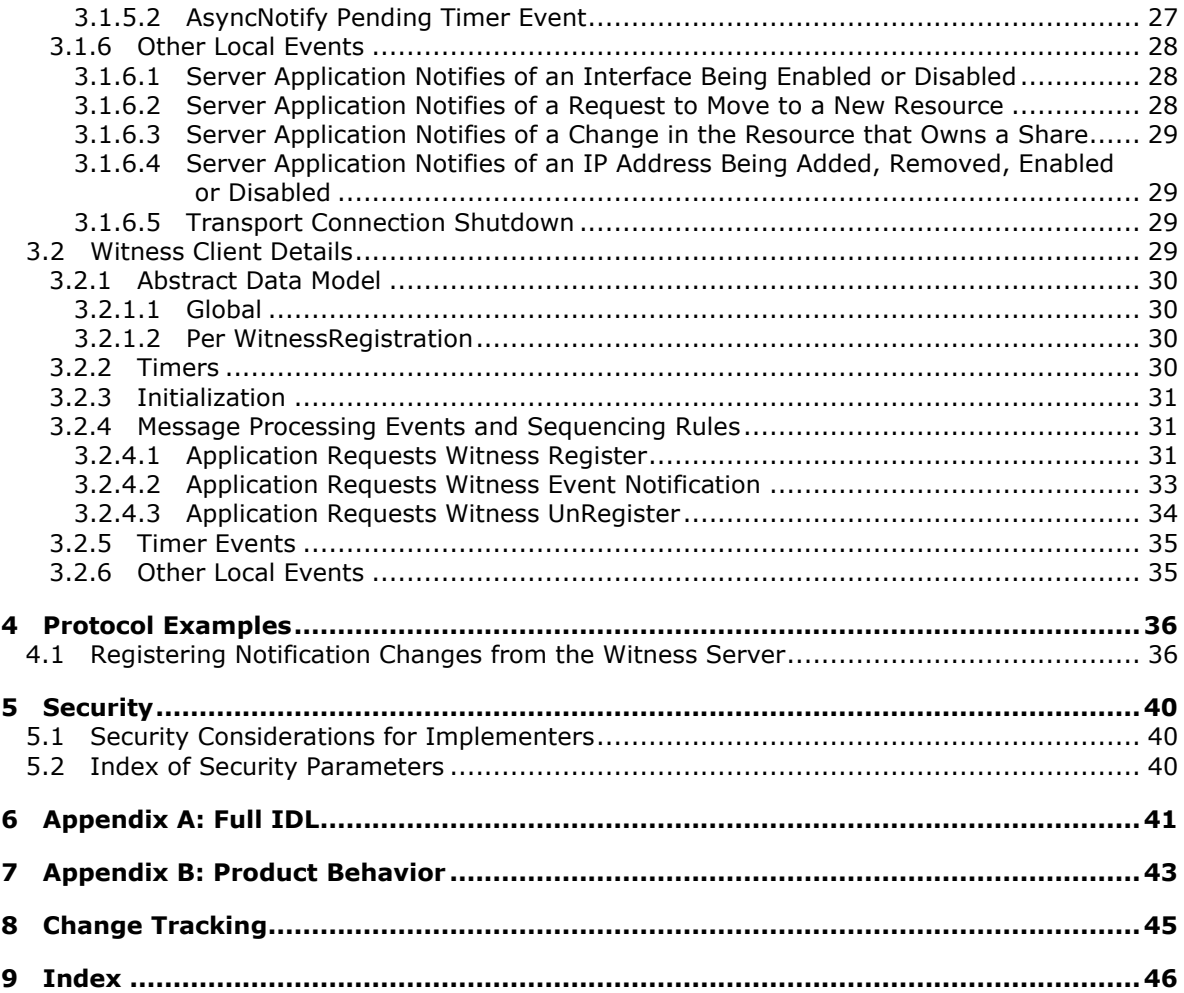

## <span id="page-4-0"></span>**1 Introduction**

<span id="page-4-5"></span>The Service Witness Protocol is a remote procedure call (RPC)-based protocol that is used to promptly notify a client of resource changes that have occurred on a highly available server.

Sections 1.8, 2, and 3 of this specification are normative and can contain the terms MAY, SHOULD, MUST, MUST NOT, and SHOULD NOT as defined in RFC 2119. Sections 1.5 and 1.9 are also normative but cannot contain those terms. All other sections and examples in this specification are informative.

## <span id="page-4-1"></span>**1.1 Glossary**

The following terms are defined in [\[MS-GLOS\]:](%5bMS-GLOS%5d.pdf)

```
fully qualified domain name (FQDN)
IPv4
IPv6
Microsoft Interface Definition Language (MIDL)
NetBIOS name
remote procedure call (RPC)
RPC context handle
RPC server
RPC transport
Transmission Control Protocol (TCP)
UUID
```
The following terms are specific to this document:

**MAY, SHOULD, MUST, SHOULD NOT, MUST NOT:** These terms (in all caps) are used as described in [\[RFC2119\].](http://go.microsoft.com/fwlink/?LinkId=90317) All statements of optional behavior use either MAY, SHOULD, or SHOULD NOT.

### <span id="page-4-2"></span>**1.2 References**

References to Microsoft Open Specifications documentation do not include a publishing year because links are to the latest version of the documents, which are updated frequently. References to other documents include a publishing year when one is available.

## <span id="page-4-3"></span>**1.2.1 Normative References**

<span id="page-4-6"></span>We conduct frequent surveys of the normative references to assure their continued availability. If you have any issue with finding a normative reference, please contact [dochelp@microsoft.com.](mailto:dochelp@microsoft.com) We will assist you in finding the relevant information.

[C706] The Open Group, "DCE 1.1: Remote Procedure Call", C706, August 1997, [https://www2.opengroup.org/ogsys/catalog/c706](http://go.microsoft.com/fwlink/?LinkId=89824)

[MS-DTYP] Microsoft Corporation, ["Windows Data Types"](%5bMS-DTYP%5d.pdf).

[MS-ERREF] Microsoft Corporation, ["Windows Error Codes"](%5bMS-ERREF%5d.pdf).

[MS-RPCE] Microsoft Corporation, ["Remote Procedure Call Protocol Extensions"](%5bMS-RPCE%5d.pdf).

[MS-SRVS] Microsoft Corporation, ["Server Service Remote Protocol"](%5bMS-SRVS%5d.pdf).

*[MS-SWN] — v20140502 Service Witness Protocol* 

*Copyright © 2014 Microsoft Corporation.* 

[RFC2119] Bradner, S., "Key words for use in RFCs to Indicate Requirement Levels", BCP 14, RFC 2119, March 1997, [http://www.rfc-editor.org/rfc/rfc2119.txt](http://go.microsoft.com/fwlink/?LinkId=90317)

#### <span id="page-5-0"></span>**1.2.2 Informative References**

<span id="page-5-2"></span>[MS-GLOS] Microsoft Corporation, ["Windows Protocols Master Glossary"](%5bMS-GLOS%5d.pdf).

<span id="page-5-3"></span>[MS-SMB2] Microsoft Corporation, ["Server Message Block \(SMB\) Protocol Versions 2 and 3"](%5bMS-SMB2%5d.pdf).

#### <span id="page-5-1"></span>**1.3 Overview**

In highly available systems, there can be many instances of a service (for instance an SMB3 file service [\[MS-SMB2\]\)](%5bMS-SMB2%5d.pdf) running on a server or group of servers. These service instances are accessed by clients through network DNS names and associated IP addresses.

The Service Witness Protocol enables a client application (for instance, an SMB3 client) to receive prompt and explicit notifications about the failure or recovery of a network name and associated services, rather than relying on slower detection mechanisms such as timeouts and keep alives.

The Service Witness Protocol is an independent protocol which is used alongside other protocols, as illustrated by the following figure.

*[MS-SWN] — v20140502 Service Witness Protocol* 

*Copyright © 2014 Microsoft Corporation.* 

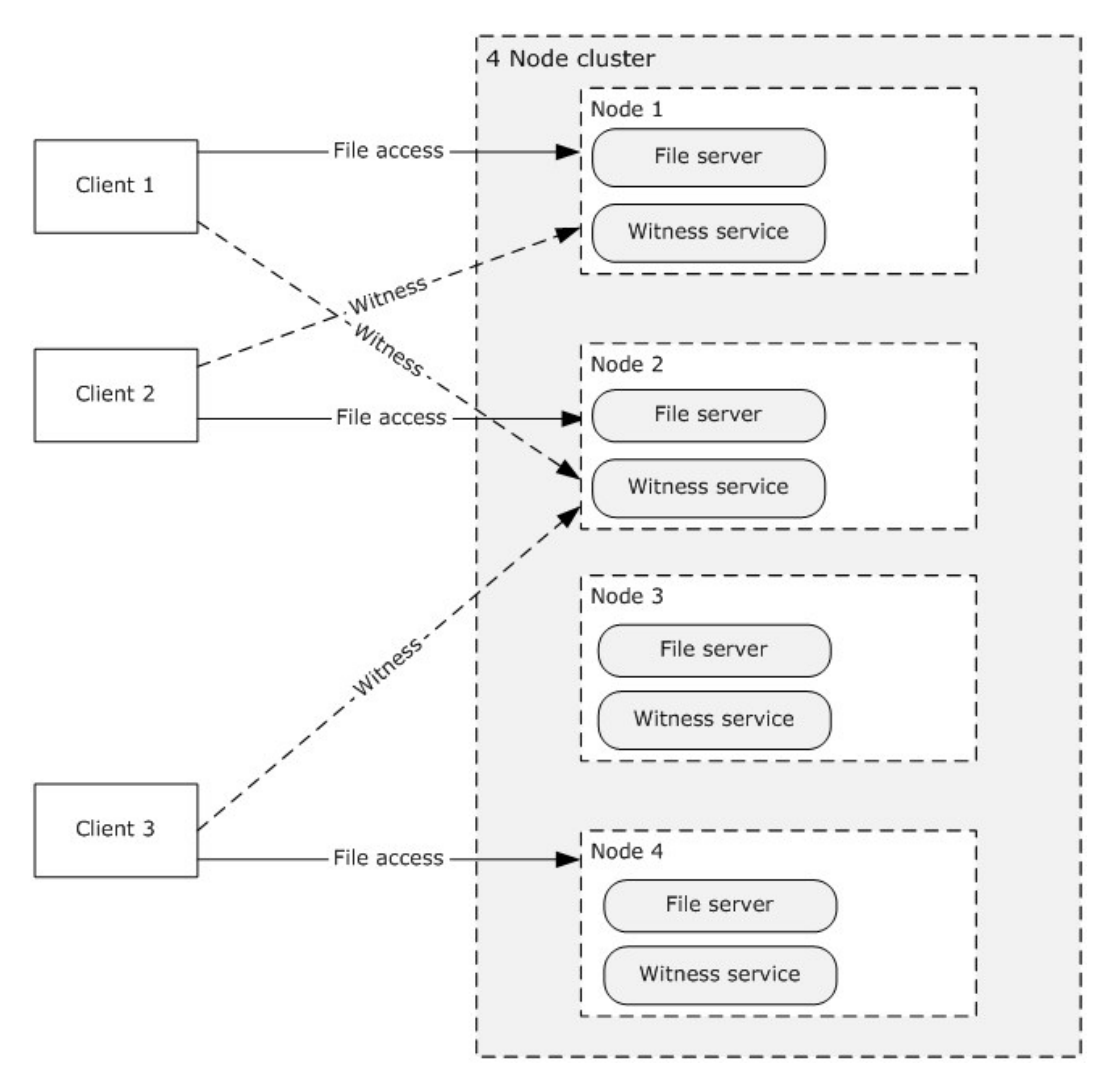

#### <span id="page-6-5"></span>**Figure 1: Witness clients communicating with Witness servers**

#### <span id="page-6-0"></span>**1.4 Relationship to Other Protocols**

<span id="page-6-4"></span>This protocol depends on the **[RPC transport](%5bMS-GLOS%5d.pdf)** and uses **[RPC](%5bMS-GLOS%5d.pdf)** over **[TCP](%5bMS-GLOS%5d.pdf)**, as specified in section [2.1.](#page-8-4)

#### <span id="page-6-1"></span>**1.5 Prerequisites/Preconditions**

The Service Witness Protocol is an RPC interface and, as a result, has the prerequisites that are described in [\[MS-RPCE\]](%5bMS-RPCE%5d.pdf) section 1.5 as being common to RPC interfaces.

#### <span id="page-6-2"></span>**1.6 Applicability Statement**

<span id="page-6-3"></span>This protocol applies in the following environments, where it is important that:

- The client promptly detects when a resource has failed, and is now available for reconnection.
- The administrator controls the client use of server resources, for instance, to achieve loadbalancing or during server maintenance periods.

*[MS-SWN] — v20140502 Service Witness Protocol* 

*Copyright © 2014 Microsoft Corporation.* 

## <span id="page-7-0"></span>**1.7 Versioning and Capability Negotiation**

<span id="page-7-4"></span>The protocol supports versioning negotiation. The current protocol supports two versions.

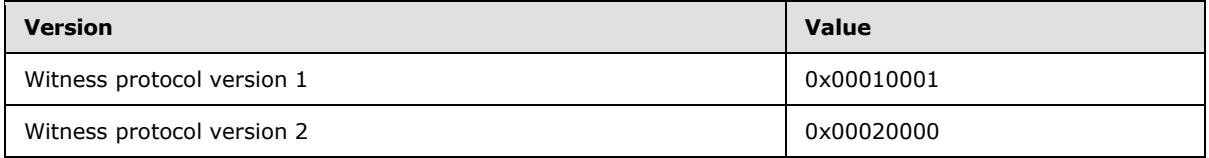

## <span id="page-7-1"></span>**1.8 Vendor Extensible Fields**

<span id="page-7-5"></span>This protocol does not define any vendor-extensible fields.

This protocol uses Win32 error codes as defined in [\[MS-ERREF\]](%5bMS-ERREF%5d.pdf) section 2.2. Vendors SHOULD reuse those values with their indicated meaning. Choosing any other value runs the risk of a collision in the future.

## <span id="page-7-2"></span>**1.9 Standards Assignments**

<span id="page-7-3"></span>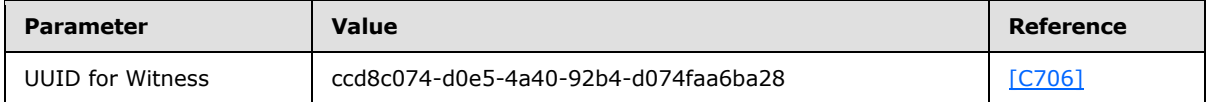

*[MS-SWN] — v20140502 Service Witness Protocol* 

*Copyright © 2014 Microsoft Corporation.* 

## <span id="page-8-0"></span>**2 Messages**

## <span id="page-8-1"></span>**2.1 Transport**

<span id="page-8-4"></span>This protocol MUST use the **[UUID](%5bMS-GLOS%5d.pdf)** as specified in section [1.9.](#page-7-3) The RPC version number is 1.0.

This protocol allows any user to establish a connection to the **[RPC server](%5bMS-GLOS%5d.pdf)**. The protocol uses the underlying RPC protocol to retrieve the identity of the caller that made the method call, as specified in [\[MS-RPCE\]](%5bMS-RPCE%5d.pdf) section 3.3.3.4.3. The server SHOULD use this identity to perform method-specific access checks as specified in section  $3.1.4$ .

## <span id="page-8-2"></span>**2.2 Common Data Types**

<span id="page-8-5"></span>In addition to RPC base types defined in  $\lceil$ C706] and  $\lceil$ MS-RPCE], the data types that follow are defined in the **[Microsoft Interface Definition Language \(MIDL\)](%5bMS-GLOS%5d.pdf)** specification for this RPC interface.

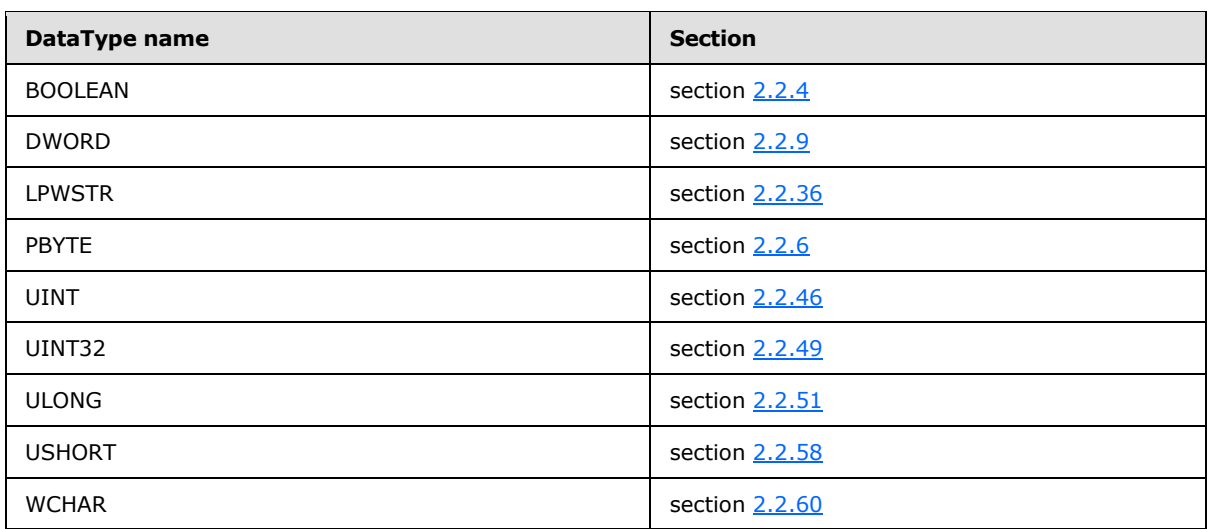

The following data types are specified in [\[MS-DTYP\]:](%5bMS-DTYP%5d.pdf)

### <span id="page-8-3"></span>**2.2.1 Data Types**

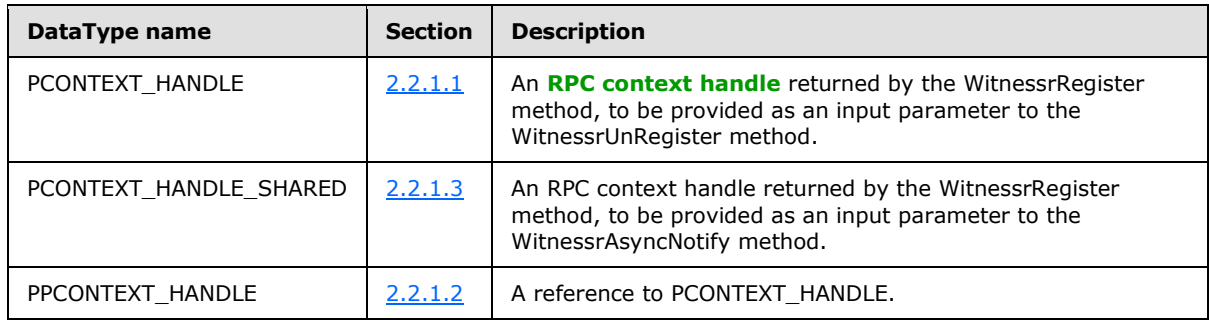

*[MS-SWN] — v20140502 Service Witness Protocol* 

*Copyright © 2014 Microsoft Corporation.* 

## <span id="page-9-0"></span>**2.2.1.1 PCONTEXT\_HANDLE**

PCONTEXT\_HANDLE: An RPC context handle, as specified in [\[C706\]](http://go.microsoft.com/fwlink/?LinkId=89824) Chapter 6, returned by the WitnessrRegister method, to be provided as an input parameter to the WitnessrUnRegister method.

```
typedef [context handle] void* PCONTEXT HANDLE;
```
## <span id="page-9-1"></span>**2.2.1.2 PPCONTEXT\_HANDLE**

PPCONTEXT\_HANDLE: A reference to PCONTEXT\_HANDLE, as specified in section [2.2.1.1.](#page-9-5)

```
typedef [ref] PCONTEXT HANDLE *PPCONTEXT HANDLE;
```
## <span id="page-9-2"></span>**2.2.1.3 PCONTEXT\_HANDLE\_SHARED**

PCONTEXT\_HANDLE\_SHARED: An RPC context handle, as specified in [\[C706\]](http://go.microsoft.com/fwlink/?LinkId=89824) Chapter 6, returned by the WitnessrRegister method, to be provided as a parameter to the WitnessrAsyncNotify method.

<span id="page-9-9"></span>typedef [context handle] PCONTEXT HANDLE PCONTEXT HANDLE SHARED;

### <span id="page-9-3"></span>**2.2.2 Structures**

Unless otherwise specified, multiple-byte fields (16-bit, 32-bit, and 64-bit fields) MUST be transmitted in little-endian order (least-significant byte first) for the structures specified in section [2.2.2.1](#page-9-8) (IPADDR\_INFO), [2.2.2.2](#page-10-1) (IPADDR\_INFO\_LIST), and [2.2.2.3](#page-11-2) (RESOURCE\_CHANGE). Other structures defined in this section use RPC encoding.

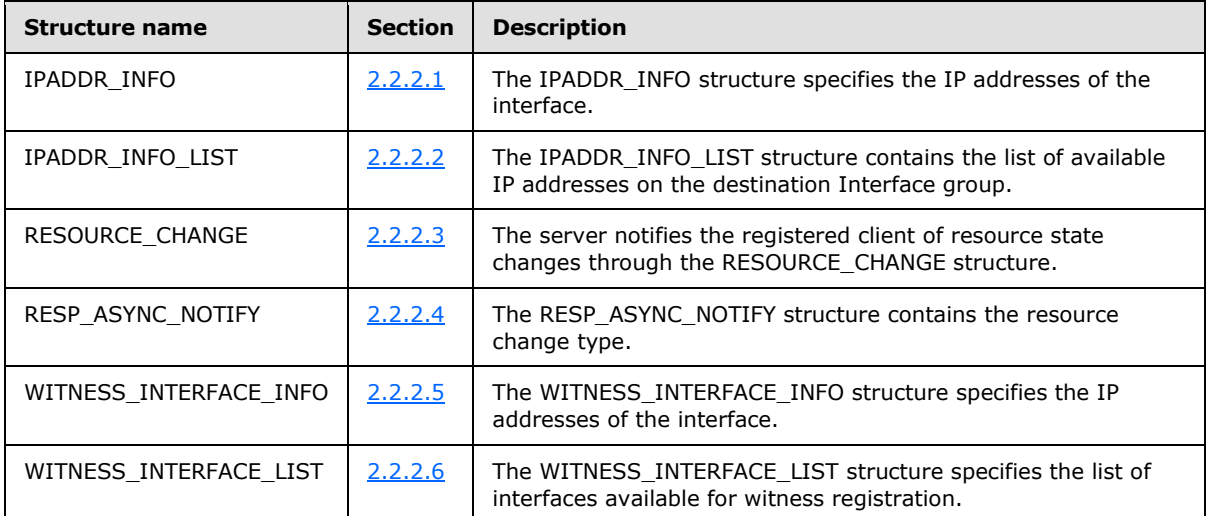

### <span id="page-9-4"></span>**2.2.2.1 IPADDR\_INFO**

<span id="page-9-8"></span>The IPADDR\_INFO structure specifies the IP addresses of the interface.

*[MS-SWN] — v20140502 Service Witness Protocol* 

*Copyright © 2014 Microsoft Corporation.* 

*Release: Thursday, May 15, 2014* 

*10 / 47*

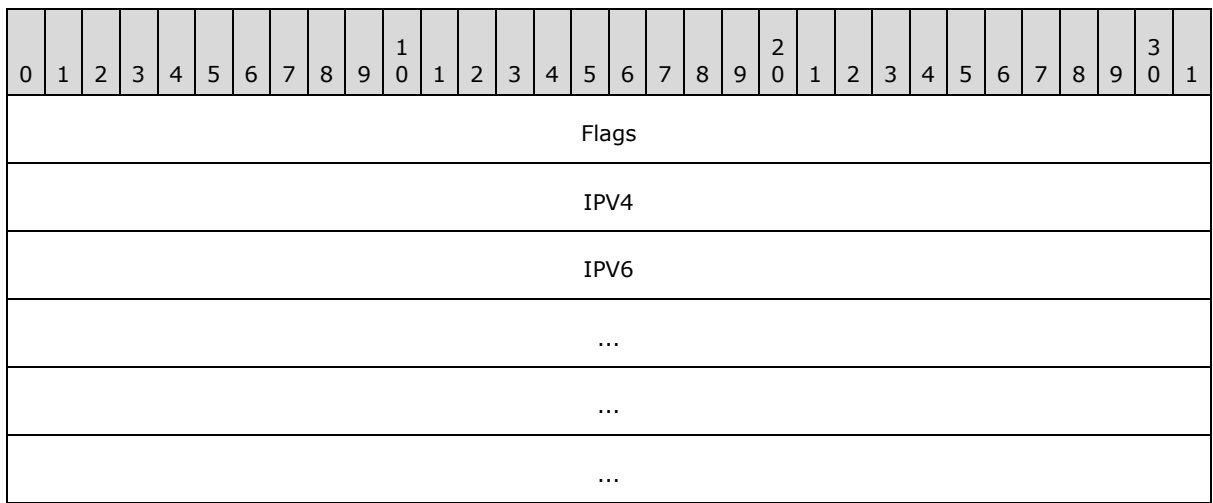

<span id="page-10-2"></span>**Flags (4 bytes):** The Flags field SHOUL[D<1>](#page-42-1) be set to a combination of one or more of the following values.

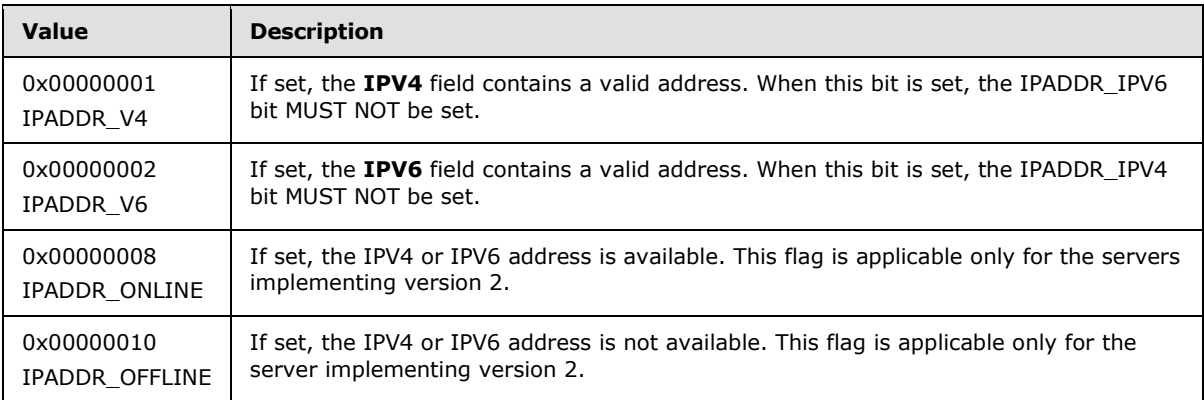

**IPV4 (4 bytes):** The **[IPv4](%5bMS-GLOS%5d.pdf)** address of the interface, if the IPADDR\_V4 flag is set in the Flags field.

**IPV6 (16 bytes):** The **[IPv6](%5bMS-GLOS%5d.pdf)** address of the interface, if the IPADDR\_V6 flag is set in the Flags field.

#### <span id="page-10-0"></span>**2.2.2.2 IPADDR\_INFO\_LIST**

<span id="page-10-1"></span>The IPADDR\_INFO\_LIST structure contains a list of available IP addresses on the destination Interface group.

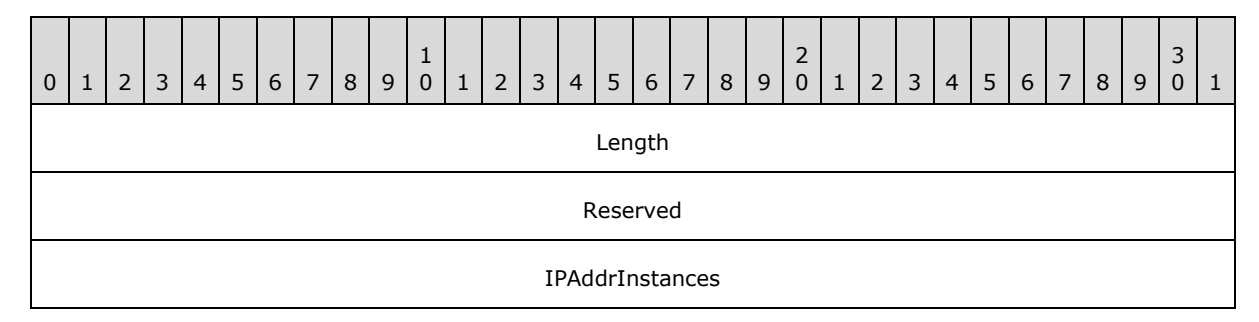

*[MS-SWN] — v20140502 Service Witness Protocol* 

*Copyright © 2014 Microsoft Corporation.* 

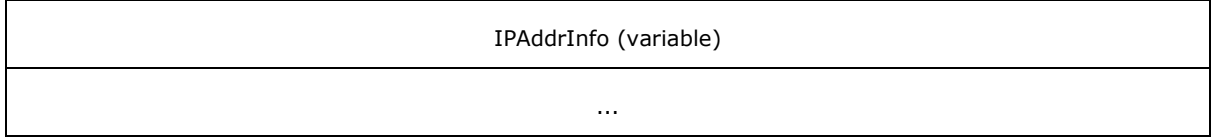

**Length (4 bytes):** The size of the IPADDR\_INFO\_LIST structure, in bytes.

**Reserved (4 bytes):** This field MUST NOT be used and MUST be reserved. The server MUST set this field to 0, and the client MUST ignore it on receipt.

**IPAddrInstances (4 bytes):** The number of IPADDR\_INFO structures in the **IPAddrInfo** member.

**IPAddrInfo (variable):** An array of one or more IPADDR\_INFO structures, as specified in section [2.2.2.1,](#page-9-8) indicating the IP addresses of the destination Interface group.

## <span id="page-11-0"></span>**2.2.2.3 RESOURCE\_CHANGE**

<span id="page-11-2"></span>The server notifies the registered client of resource state changes through the use of the RESOURCE\_CHANGE structure.

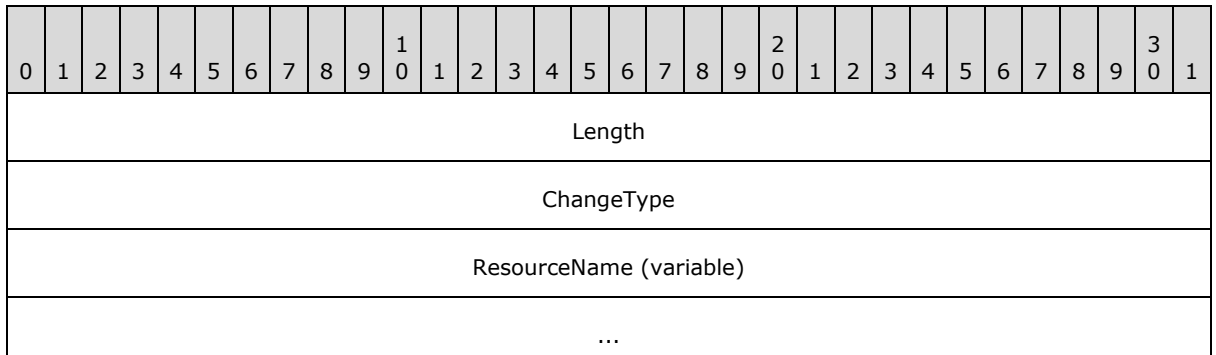

**Length (4 bytes):** The size of the resource change notification, in bytes.

**ChangeType (4 bytes):** Specifies state change of the resource. The following values are used to specify the change type.

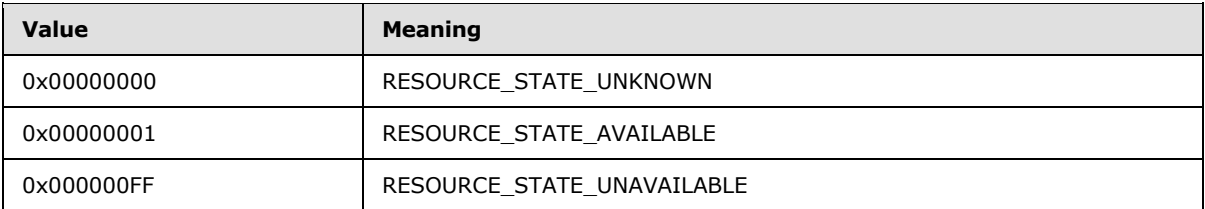

**ResourceName (variable):** The null terminated resource name on which the change has been detected. This MUST be either the NetName or IP address provided in a WitnessrRegister call, or an InterfaceGroupName returned to the client in a WitnessrGetInterfaceList response.

## <span id="page-11-1"></span>**2.2.2.4 RESP\_ASYNC\_NOTIFY**

<span id="page-11-3"></span>The RESP\_ASYNC\_NOTIFY structure contains the resource change type.

*[MS-SWN] — v20140502 Service Witness Protocol* 

*Copyright © 2014 Microsoft Corporation.* 

```
typedef struct _RESP_ASYNC_NOTIFY {
    UINT MessageType;
    UINT Length;
    UINT NumberOfMessages;
    [size is(Length)] [unique] PBYTE MessageBuffer;
} RESP_ASYNC_NOTIFY, *PRESP_ASYNC_NOTIFY;
```
**MessageType:** Specifies the notification type. This field MUST contain one of the following values.

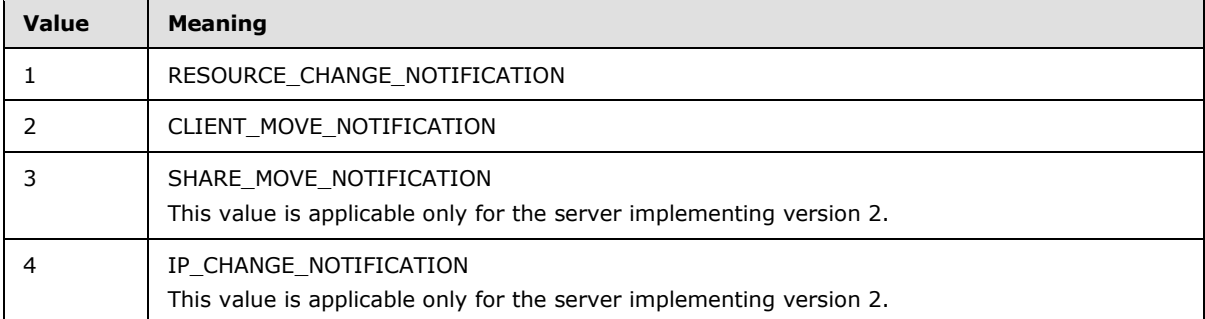

**Length:** Specifies the size of the **MessageBuffer** field, in bytes.

**NumberOfMessages:** Total number of notifications in the **MessageBuffer** field.

**MessageBuffer:** Contains an array of notification information structures whose type is determined by the **MessageType** field.

### <span id="page-12-0"></span>**2.2.2.5 WITNESS\_INTERFACE\_INFO**

The WITNESS\_INTERFACE\_INFO structure specifies the IP addresses of the interface.

```
typedef struct _WITNESS_INTERFACE_INFO {
    WCHAR InterfaceGroupName[260];
    ULONG Version;
    USHORT State;
    ULONG IPV4;
    USHORT IPV6[8];
    UINT Flags;
} WITNESS_INTERFACE_INFO, *PWITNESS_INTERFACE_INFO;
```
**InterfaceGroupName:** The null-terminated string that specifies a name of the interface group.

**Version:** The current version of the Witness Service running on the server.

**State:** The current state of the interface. This field MUST contain one of the following values:

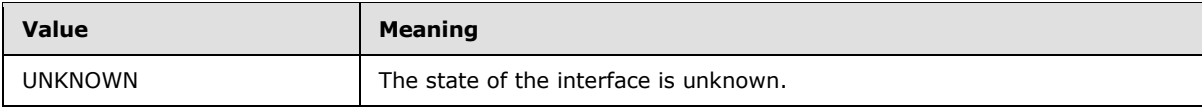

*[MS-SWN] — v20140502 Service Witness Protocol* 

*Copyright © 2014 Microsoft Corporation.* 

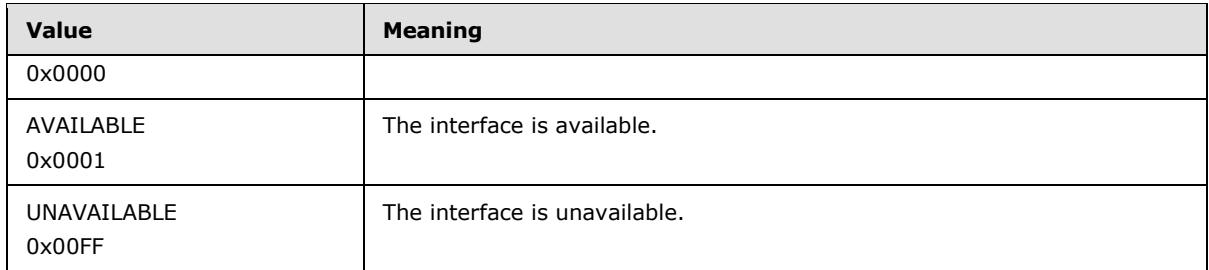

**IPV4:** The IPv4 address of the interface, if the IPv4 flag is set in **Flags** field.

**IPV6:** The IPv6 address of the interface, if the IPv6 flag is set in **Flags** field.

**Flags:** The **Flags** field specifies information about the interface. This field MUST be set to combination of zero or more of the following values:

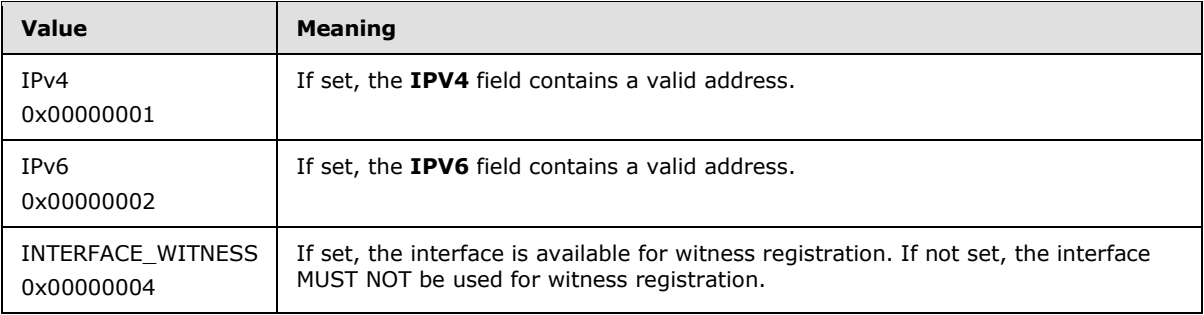

## <span id="page-13-0"></span>**2.2.2.6 WITNESS\_INTERFACE\_LIST**

The WITNESS\_INTERFACE\_LIST structure specifies the list of interfaces available for witness registration.

```
typedef struct _WITNESS_INTERFACE_LIST {
    UINT NumberOfInterfaces;
    [size_is(NumberOfInterfaces)] [unique] PWITNESS INTERFACE_INFO InterfaceInfo;
} WITNESS INTERFACE LIST, *PWITNESS INTERFACE LIST;
```
**NumberOfInterfaces:** The number of WITNESS\_INTERFACE\_INFO structures in **InterfaceInfo**.

**InterfaceInfo:** Contains an array of WITNESS\_INTERFACE\_INFO structures, as specified in section [2.2.2.5.](#page-12-1)

*[MS-SWN] — v20140502 Service Witness Protocol*  *14 / 47*

*Copyright © 2014 Microsoft Corporation.* 

## <span id="page-14-0"></span>**3 Protocol Details**

## <span id="page-14-1"></span>**3.1 Witness Server Details**

<span id="page-14-9"></span>The server responds to messages it receives from the client and also produces notifications as requested by the client. The server performs additional actions in response to administrative, configuration, and status changes on the machine, as driven by applications local to the server.

## <span id="page-14-2"></span>**3.1.1 Abstract Data Model**

<span id="page-14-8"></span>This section describes a conceptual model of possible data organization that an implementation maintains to participate in this protocol. The organization is provided to facilitate the explanation of how the protocol behaves. This specification does not mandate that implementations adhere to this model as long as their external behaviors are consistent with that described in this specification.

### <span id="page-14-3"></span>**3.1.1.1 Global**

The server implements the following properties:

- **InterfaceList:** A list of available Interfaces as specified in section [3.1.1.2.](#page-14-6)
- **WitnessRegistrationList**: A list of witness registrations on the server, as specified in section [3.1.1.3.](#page-14-7)
- **WitnessServiceVersion**: The highest Witness protocol version supported by the Witness Service. The value MUST be one of those listed in section [1.7.](#page-7-4)
- **ServerGlobalName:** A hostname by which clients access the server being witnessed.

## <span id="page-14-4"></span>**3.1.1.2 Per Interface in InterfaceList**

- <span id="page-14-6"></span>**InterfaceGroupName**: The name of the interface group, in the form of a **[NetBIOS name](%5bMS-GLOS%5d.pdf)**.
- **State**: The state of the interface. This MUST be set to one of the values specified in section [2.2.2.5.](#page-12-1)
- **IPv4Address**: An IPv4 address of the interface, if any.
- <span id="page-14-7"></span>**IPv6Address**: An IPv6 address of the interface, if any.

### <span id="page-14-5"></span>**3.1.1.3 Per WitnessRegistration in WitnessRegistrationList**

The server implements the following properties per witness registration.

- **WitnessClientName**: A null-terminated string containing the name of the client.
- **NetworkName**: The NetName specified in the client registration call.
- **IPAddress**: An IP address specified in the client registration call.
- **RegistrationKey**: A unique value assigned by the server for this registration, in the form of context handle, as specified in section [2.2.1.1.](#page-9-5)
- **PendingChangeNotifications:** A list of change notifications pending for this registration.

*[MS-SWN] — v20140502 Service Witness Protocol* 

*Copyright © 2014 Microsoft Corporation.* 

**PendingMoveNotification:** The most recent move notification, if any, pending for this registration.

If the server implements version 2 of the protocol, the server also implements the following properties:

- **WitnessClientVersion**: The Witness protocol version implemented by the client.
- **ShareName**: The *ShareName* specified in the client registration call.
- **ShareNameNotificationRequired**: A Boolean when set; indicates that this registration requires notifications based on the *ShareName*.
- **IPNotificationRequired**: A Boolean when set; indicates that this registration requires notifications based on the IP addresses changes on the server associated with *NetName*.
- **PendingShareMoveNotification**: The most recent share move notification, if any, pending for this registration.
- **PendingIPNotification**: The most recent IP change notification, if any, pending for this registration.
- **KeepAliveTime**: The maximum amount of the time, in milliseconds, the server can hold the pending asynchronous notification.
- **LastUseTime**: The time at which the server received a registration request, an asynchronous notify request, or at which time the server sent a response to an asynchronous notification.
- **IsAsyncNotifyRegistered**: A Boolean flag indicating whether asynchronous notification is registered or not.

#### <span id="page-15-0"></span>**3.1.1.4 Per Notification in PendingChangeNotifications**

- <span id="page-15-4"></span>**ResourceName**: The name of the resource whose state has changed.
- <span id="page-15-5"></span>**NewState**: The new resource state.

#### <span id="page-15-1"></span>**3.1.1.5 PendingMoveNotification**

**Destination**: A null-terminated string describing the resource to move to.

#### <span id="page-15-2"></span>**3.1.1.6 PendingShareMoveNotification**

If the server implements version 2 of the protocol, the server also implements the following:

**Destination**: A null-terminated string describing the resource the share has been moved to.

#### <span id="page-15-3"></span>**3.1.1.7 PendingIPNotification**

If the server implements version 2 of the protocol, the server also implements the following:

**ChangeIndication**: A null-terminated string describing the IP changes on the server.

*[MS-SWN] — v20140502 Service Witness Protocol* 

*16 / 47*

*Copyright © 2014 Microsoft Corporation.* 

## <span id="page-16-0"></span>**3.1.2 Timers**

## <span id="page-16-1"></span>**3.1.2.1 Unused Registration Timer**

<span id="page-16-6"></span>If the server implements version 2 of the protocol, it MUST implement this timer.

This timer controls the amount of time that a registration can stay unused, in other words, the time for which the registration is permitted to remain without registering for any asynchronous notifications. The server MUST schedule this timer periodically with an implementation-specific interval and remove unused registrations.

## <span id="page-16-2"></span>**3.1.2.2 AsyncNotify Pending Timer**

<span id="page-16-7"></span>If the server implements version 2 of the protocol, it MUST implement this timer.

This timer controls the scheduling of periodic searches for pending asynchronous notifications that have passed their expiration time. This value is based on the **KeepAliveTimeout** value provided by the client as specified in section  $3.1.4.5$ .

## <span id="page-16-3"></span>**3.1.3 Initialization**

<span id="page-16-9"></span>The server MUST initialize **WitnessRegistrationList** to empty.

The server MUST initialize **InterfaceList** in an implementation-specific manner from the configuration store.

<span id="page-16-8"></span>The server MUST initialize **WitnessServiceVersion** to the highest Witness protocol version supported by the server. $\leq 2>$ 

<span id="page-16-5"></span>The server MUST initialize **ServerGlobalName** with an administrator-defined string.

## <span id="page-16-4"></span>**3.1.4 Message Processing Events and Sequencing Rules**

The Witness interface defines the following methods:

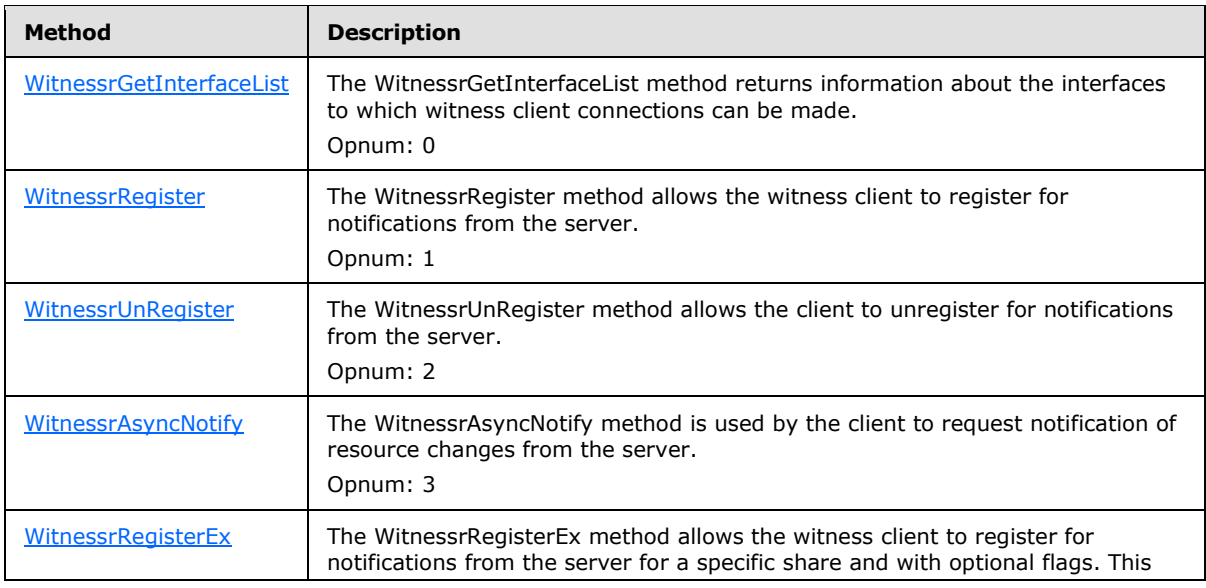

*[MS-SWN] — v20140502 Service Witness Protocol*  *17 / 47*

*Copyright © 2014 Microsoft Corporation.* 

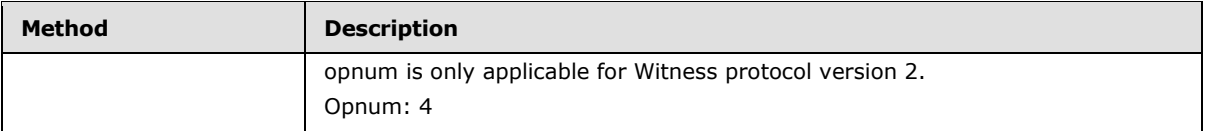

<span id="page-17-2"></span>For all methods, the server SHOUL[D<3>](#page-42-3) enforce security measures to verify that the caller has the required permissions to execute any method. If the server enforces security measures, and the caller does not have the required credentials, then the server MUST fail the call and return ERROR\_ACCESS\_DENIED. For more details about determining the identity of the caller for the purpose of performing an access check, see [\[MS-RPCE\]](%5bMS-RPCE%5d.pdf) section 3.3.3.1.3.

## <span id="page-17-0"></span>**3.1.4.1 WitnessrGetInterfaceList (Opnum 0)**

The WitnessrGetInterfaceList method returns information about the interfaces to which witness client connections can be made.

```
DWORD WitnessrGetInterfaceList(
        [in] handle t Handle,
        [out] PWITNESS INTERFACE LIST* InterfaceList);
```
Handle: An RPC binding handle [\[C706\].](http://go.microsoft.com/fwlink/?LinkId=89824)

**InterfaceList:** A pointer to a PWITNESS\_INTERFACE\_LIST, as specified in section [2.2.2.6.](#page-13-1)

**Return Values:** Returns 0x00000000 (ERROR SUCCESS) on success or a nonzero error code, as specified in [\[MS-ERREF\]](%5bMS-ERREF%5d.pdf) section 2.2. The most common error codes are listed in the following table.

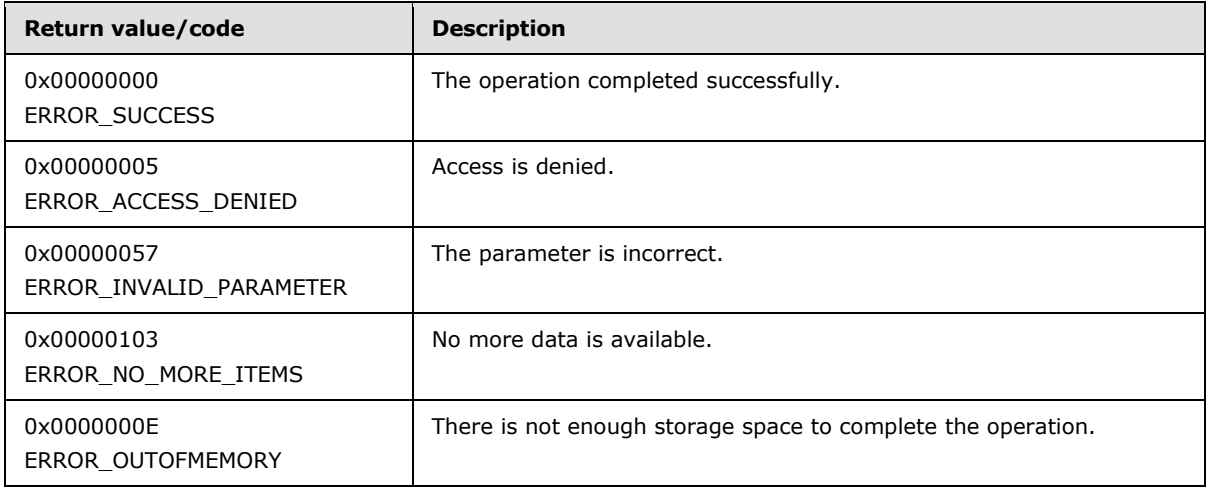

If there are no entries in the **InterfaceList**, the server MUST fail the request and return the error code ERROR\_NO\_MORE\_ITEMS.

If no entry in the InterfaceList has a State of AVAILABLE, the server MUST wait until at least one entry enters that State, as specified in section [3.1.6.1.](#page-27-3)

For each **Interface** in the **InterfaceList**, the server MUST construct a WITNESS\_INTERFACE\_INFO structure as follows:

*[MS-SWN] — v20140502 Service Witness Protocol* 

*Copyright © 2014 Microsoft Corporation.* 

- **The InterfaceGroupName** field of the WITNESS\_INTERFACE\_INFO structure MUST be set to **Interface.InterfaceGroupName**.
- The **State** field MUST be set to **Interface.State**.
- The **Version** field MUST be set to **WitnessServiceVersion**.
- If **Interface.IPv4Address** is not empty, the **IPV4** field MUST be set to **Interface.IPv4Address**, and IPv4 flag MUST be set in the **Flags** field.
- If **Interface.IPv6Address** is not empty, the **IPV6** field MUST be set to **Interface.IPv6Address**, and IPv6 flag MUST be set in the **Flags** field.
- In an implementation-dependent manner, the server MUST determine if the **IPv4Address** or **IPv6Address** match any interface which is hosted on the server and the server is also running this Witness Service instance. If the address is not hosted on the local server, the INTERFACE\_WITNESS flag MUST be set in the **Flags** field. Otherwise, the flag MUST NOT be set.

The server MUST construct the WITNESS\_INTERFACE\_LIST structure as follows:

- All WITNESS\_INTERFACE\_INFO structures MUST be copied into the **InterfaceInfo** field of the WITNESS\_INTERFACE\_LIST structure.
- The **NumberOfInterfaces** field of the WITNESS\_INTERFACE\_LIST structure MUST be set to the number of interfaces provided by **InterfaceInfo**.

The WITNESS\_INTERFACE\_LIST structures MUST be copied into the *InterfaceList* parameter.

<span id="page-18-1"></span>The server MUST return ERROR\_SUCCESS and the *InterfaceList* parameter to the caller.

### <span id="page-18-0"></span>**3.1.4.2 WitnessrRegister (Opnum 1)**

The WitnessrRegister method allows the witness client to register for resource state change notifications of a NetName and IPAddress. The client can subsequently call the WitnessrAsyncNotify method to receive notifications when there is a state change on any of these resources.

```
DWORD WitnessrRegister(
        [in] handle t Handle,
        [out] PPCONTEXT HANDLE ppContext,
        [in] ULONG Version,
        [in] [string] [unique] LPWSTR NetName,
        [in] [string] [unique] LPWSTR IpAddress,
        [in] [string] [unique] LPWSTR ClientComputerName);
```
**Handle:** An RPC binding handle [\[C706\].](http://go.microsoft.com/fwlink/?LinkId=89824)

**ppContext:** A context handle of type PPCONTEXT\_HANDLE, as specified in section [2.2.1.2,](#page-9-7) that identifies the client on the server.

**Version:** The version of the Witness protocol currently in use by the client.

**NetName:** A pointer to a null-terminated string that specifies the name of the resource for which the client requires notifications.

**IpAddress:** A pointer to a null-terminated string that specifies the IP address to which the client application connection is established.

*[MS-SWN] — v20140502 Service Witness Protocol* 

*Copyright © 2014 Microsoft Corporation.* 

**ClientComputerName:** A pointer to a null-terminated string that is used to identify the Witness client.

**Return Values:** Returns 0x00000000 (ERROR SUCCESS) on success or a nonzero error code, as specified in [\[MS-ERREF\]](%5bMS-ERREF%5d.pdf) section 2.2. The most common error codes are listed in the following table.

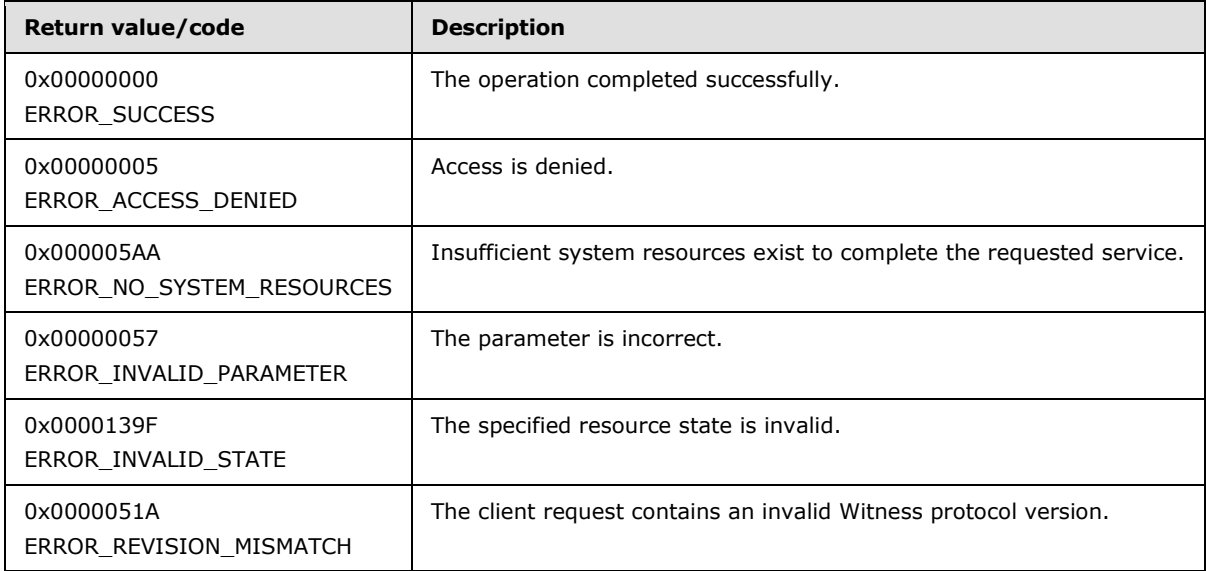

If the **Version** field of the request is not 0x00010001, the server MUST stop processing the request and return the error code ERROR\_REVISION\_MISMATCH.

If the *NetName* parameter is not equal to **ServerGlobalName**, the server MUST fail the request and return the error code ERROR\_INVALID\_PARAMETER.

The server MUST search for an **Interface** in **InterfaceList**, where **Interface.IPv4Address** or **Interface. IPv6Address** matches the *IpAddress* parameter based on its format. If no matching entry is found, the server MUST fail the request and return the error code ERROR\_INVALID\_STATE.

The server MUST enumerate the shares by calling **NetrShareEnum** as specified in [\[MS-SRVS\]](%5bMS-SRVS%5d.pdf) section 3.1.4.8. In the enumerated list, if any of the shares have shi\* type set to STYPE\_CLUSTER\_SOFS, as specified in [\[MS-SRVS\]](%5bMS-SRVS%5d.pdf) section 2.2.2.4, the server MUST fail the request and return the error code ERROR\_INVALID\_STATE.

The server MUST create a **WitnessRegistration** entry as follows and insert it into the **WitnessRegistrationList**.

- **WitnessRegistration.WitnessClientName** MUST be set to the *ClientComputerName* parameter.
- **WitnessRegistration.NetworkName** MUST be set to the *NetName* parameter.
- **WitnessRegistration.IPAddress** MUST be set to the *IPAddress* parameter.
- **WitnessRegistration.RegistrationKey** MUST be set to a UUID generated by the server.
- **WitnessRegistration.PendingChangeNotifications** and **WitnessRegistration.PendingMoveNotification** MUST be set to empty.

*[MS-SWN] — v20140502 Service Witness Protocol* 

*Copyright © 2014 Microsoft Corporation.* 

If **WitnessServiceVersion** is 0x00020000, the server MUST set the following values in **WitnessRegistration** entry:

- **WitnessRegistration.WitnessClientVersion** MUST be set to the value of the *Version* parameter value in the request.
- **WitnessRegistration.ShareName** MUST be set to empty.
- **WitnessRegistration.ShareNameNotificationRequired** MUST be set to FALSE.
- **WitnessRegistration.IPNotificationRequired** MUST be set to FALSE.
- **WitnessRegistration.PendingShareMoveNotification** MUST be set to empty
- **WitnessRegistration.PendingIPNotification** MUST be set to empty.

The server MUST copy the **WitnessRegistration.RegistrationKey** into the *ppContext* parameter.

<span id="page-20-1"></span>The server MUST return ERROR\_SUCCESS and the *ppContext* parameter to the caller.

#### <span id="page-20-0"></span>**3.1.4.3 WitnessrUnRegister (Opnum 2)**

The WitnessrUnRegister method allows the client to unregister for notifications from the server. The Witness Service removes its internal state of the registration and no longer notifies the client in the event of any resource state changes.

```
DWORD WitnessrUnRegister(
        [in] handle t Handle,
        [in] PCONTEXT HANDLE pContext);
```
#### Handle: An RPC binding handle [\[C706\].](http://go.microsoft.com/fwlink/?LinkId=89824)

**pContext:** A context handle of type PCONTEXT\_HANDLE, specified in section [2.2.1.1,](#page-9-5) that identifies the client on the server.

**Return Values:** Returns 0x00000000 (ERROR\_SUCCESS) on success or a nonzero error code, as specified in [\[MS-ERREF\]](%5bMS-ERREF%5d.pdf) section 2.2. The most common error codes are listed in the following table.

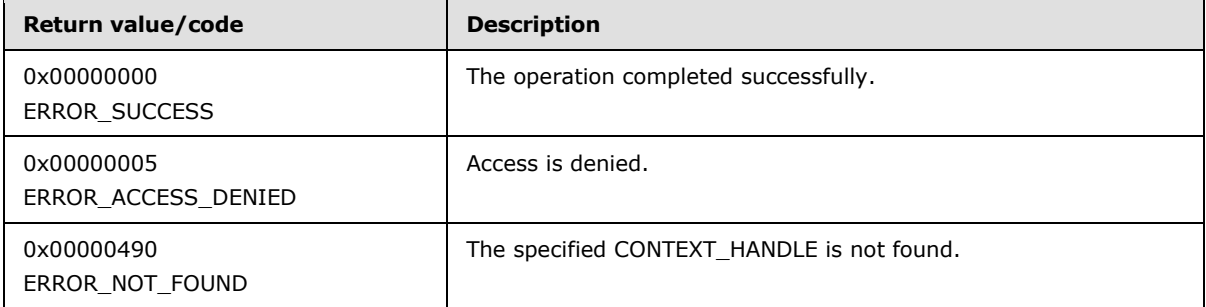

The server MUST search for the **WitnessRegistration** in **WitnessRegistrationList**, where **WitnessRegistration.RegistrationKey** matches the *pContext* parameter.

<span id="page-20-2"></span>If no matching entry is found, the server  $SHOULD < 4$  stop processing the request and return the error code ERROR\_NOT\_FOUND.

*[MS-SWN] — v20140502 Service Witness Protocol* 

*Copyright © 2014 Microsoft Corporation.* 

If the matching entry is found, the server MUST remove the **WitnessRegistration** entry from the **WitnessRegistrationList** and return ERROR\_SUCCESS to the caller.

#### <span id="page-21-0"></span>**3.1.4.4 WitnessrAsyncNotify (Opnum 3)**

The WitnessrAsyncNotify method is used by the client to request notification of registered resource changes from the server.

<span id="page-21-1"></span>DWORD WitnessrAsyncNotify( [in] handle t Handle, [in] PCONTEXT HANDLE SHARED pContext, [out] PRESP ASYNC NOTIFY\* pResp);

Handle: An RPC binding handle [\[C706\].](http://go.microsoft.com/fwlink/?LinkId=89824)

**pContext:** A context handle of type PCONTEXT\_HANDLE\_SHARED, as specified in section [2.2.1.3,](#page-9-6) that identifies the client on the server.

**pResp:** A pointer to a PRESP\_ASYNC\_NOTIFY structure, as specified in section [2.2.2.4.](#page-11-3)

**Return Values:** Returns 0x00000000 (ERROR\_SUCCESS) on success or a nonzero error code, as specified in [\[MS-ERREF\]](%5bMS-ERREF%5d.pdf) section 2.2. The most common error codes are listed in the following table.

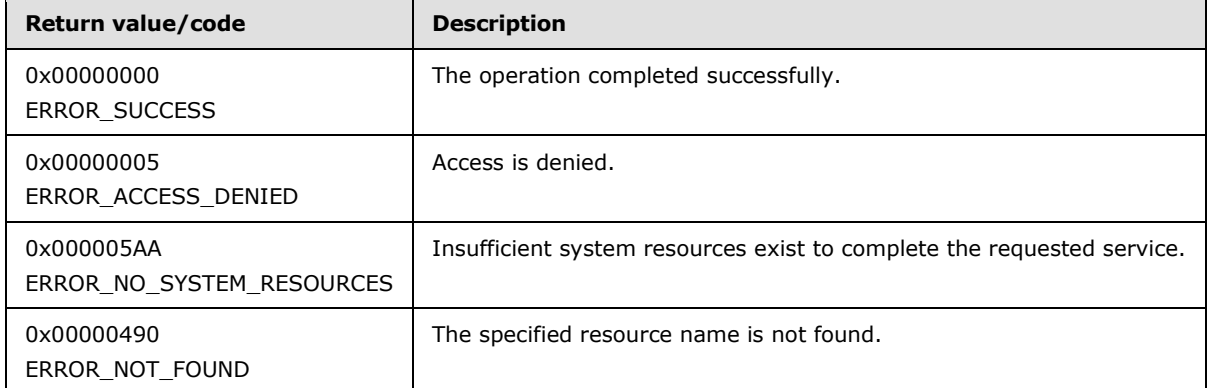

The server MUST search for the **WitnessRegistration** in **WitnessRegistrationList**, where **WitnessRegistration.RegistrationKey** matches the *pContext* parameter.

If no matching entry is found, the server MUST fail the request and return the error code ERROR\_NOT\_FOUND.

If the matching entry is found, and **WitnessServiceVersion** is 0x00020000, the server MUST update **WitnessRegistration.LastUseTime** to the current time, and **WitnessRegistration.IsAsyncNotifyRegistered** to TRUE.

The server MUST wait until either **WitnessRegistration.PendingChangeNotifications** or **WitnessRegistration.PendingMoveNotification** are not empty.

If **WitnessRegistration.PendingChangeNotifications** is not empty, the server MUST construct a RESP\_ASYNC\_NOTIFY structure as follows:

*pResp.MessageType*: MUST be set to RESOURCE\_CHANGE\_NOTIFICATION.

*[MS-SWN] — v20140502 Service Witness Protocol* 

*Copyright © 2014 Microsoft Corporation.* 

- *pResp.MessageBuffer*: MUST be set to a RESOURCE\_CHANGE structure with the following values:
	- The **Length** field MUST be set to the size of the RESOURCE\_CHANGE structure.
	- If the **NewState** of the **Notification** is UNAVAILABLE, the **ChangeType** field MUST be set to RESOURCE\_STATE\_UNAVAILABLE, else **ChangeType** MUST be set to RESOURCE\_STATE\_AVAILABLE.
	- The **ResourceName** field MUST be set to the **ResourceName** of the **Notification**.
	- If additional entries are present in **WitnessRegistration.PendingChangeNotifications**, the server MUST continue to add RESOURCE\_CHANGE structures to the *pResp.MessageBuffer*, until no entries remain in the list.
- *pResp.NumberOfMessages*: MUST be set to the number of resources changed.
- *pResp.Length*: MUST be set to the length of the **MessageBuffer** field.

If the **WitnessRegistration.PendingMoveNotification** is not empty, the server MUST construct the structure as follows:

- *pResp.MessageType*: MUST be set to CLIENT\_MOVE\_NOTIFICATION.
- *pResp.MessageBuffer*: MUST be set to an IPADDR\_INFO\_LIST structure with the following values:
	- The **Reserved** field MUST be set to 0.
	- The **IPAddrInstances** field MUST be set to the number of available interfaces in **InterfaceList** for which **Interface.InterfaceGroupName** matches the **Notification.ChangeIndication**.
	- For each **Interface** matched, the server MUST construct an IPADDR\_INFO structure as follows:
		- If **Interface.State** is AVAILABLE, then the IPADDR\_ONLINE flag in the **Flags** field MUST be set. If **Interface.State** is UNAVAILABLE, then the IPADDR\_OFFLINE flag in the **Flags** field MUST be set.
		- If **Interface.IPv4Address** is not empty, the **IPV4** field MUST be set to **Interface.IPv4Address**, and IPADDR\_V4 MUST be set in the **Flags** field.
		- If **Interface.IPv6Address** is not empty, the **IPV6** field MUST be set to **Interface.IPv6Address**, and IPADDR\_V6 MUST be set in the **Flags** field.
	- The IPADDR\_INFO structure MUST be copied into the **IPAddrInfo** field.
	- The **Length** field MUST be set to the size of the IPADDR\_INFO\_LIST structure.
- *pResp.NumberOfMessages*: MUST be set to 1.
- *pResp.Length*: MUST be set to the length of the **MessageBuffer** field.

If **WitnessServiceVersion** is 0x00020000, **WitnessRegistration.WitnessClientVersion** is 0x00020000, and **WitnessRegistration.PendingShareMoveNotification** is not empty, the server MUST construct the structure as follows:

*pResp.MessageType*: MUST be set to SHARE\_MOVE\_NOTIFICATION.

*[MS-SWN] — v20140502 Service Witness Protocol* 

*Copyright © 2014 Microsoft Corporation.* 

- *pResp.MessageBuffer*: MUST be set to an IPADDR\_INFO\_LIST structure with the following values:
	- The **Reserved** field MUST be set to 0.
	- The **IPAddrInstances** field MUST be set to the number of available interfaces in **InterfaceList** for which **Interface.InterfaceGroupName** matches the **Notification.Destination**.
	- For each **Interface** matched, the server MUST construct an IPADDR\_INFO structure as follows:
		- If **Interface.IPv4Address** is not empty, the **IPV4** field MUST be set to **Interface.IPv4Address**, and IPADDR\_V4 MUST be set in the **Flags** field.
		- If **Interface.IPv6Address** is not empty, the **IPV6** field MUST be set to **Interface.IPv6Address**, and IPADDR\_V6 MUST be set in the **Flags** field.
	- The IPADDR\_INFO structure MUST be copied into the **IPAddrInfo** field.
	- **The Length** field MUST be set to the size of the IPADDR\_INFO\_LIST structure.
- *pResp.NumberOfMessages*: MUST be set to 1.
- *pResp.Length*: MUST be set to the length of the **MessageBuffer** field.

If **WitnessServiceVersion** is 0x00020000, **WitnessRegistration.WitnessClientVersion** is 0x00020000, and **WitnessRegistration.PendingIPNotification** is not empty, the server MUST construct the structure as follows:

- *pResp.MessageType*: MUST be set to IP\_CHANGE\_NOTIFICATION.
- *pResp.MessageBuffer*: MUST be set to an IPADDR\_INFO\_LIST structure with the following values:
	- The **Reserved** field MUST be set to 0.
	- The **IPAddrInstances** field MUST be set to the number of available interfaces in **InterfaceList** for which **Interface.InterfaceGroupName** matches the **Notification.Destination**.
	- For each **Interface** matched, the server MUST construct an IPADDR\_INFO structure as follows:
		- If **Interface.IPv4Address** is not empty, the **IPV4** field MUST be set to **Interface.IPv4Address**, and IPADDR\_V4 MUST be set in the **Flags** field.
		- If **Interface.IPv6Address** is not empty, the **IPV6** field MUST be set to **Interface.IPv6Address**, and IPADDR\_V6 MUST be set in the **Flags** field.
	- The IPADDR\_INFO structure MUST be copied into the **IPAddrInfo** field.
	- The **Length** field MUST be set to the size of the IPADDR\_INFO\_LIST structure.
- *pResp.NumberOfMessages*: MUST be set to 1.
- *pResp.Length*: MUST be set to the length of the MessageBuffer field.

The server MUST remove all entries that were processed from **WitnessRegistration.PendingChangeNotifications,** 

*[MS-SWN] — v20140502 Service Witness Protocol* 

*Copyright © 2014 Microsoft Corporation.* 

**WitnessRegistration.PendingMoveNotification, WitnessRegistration.PendingShareMoveNotification**, and **WitnessRegistration.PendingIPNotification**.

If **WitnessServiceVersion** is 0x00020000, the server MUST set **WitnessRegistration.LastUseTime** to the current time and **WitnessRegistration.IsAsyncNotifyRegistered** to FALSE.

<span id="page-24-1"></span>The server MUST return ERROR\_SUCCESS and the *pResp* parameter to the client.

#### <span id="page-24-0"></span>**3.1.4.5 WitnessrRegisterEx (Opnum 4)**

The WitnessrRegisterEx method allows the witness client to register for resource state change notifications of a NetName, ShareName and multiple IPAddresses. The client can subsequently call the WitnessrAsyncNotify method to receive notifications when there is a state change on any of these resources.

DWORD WitnessrRegisterEx( [in] handle t Handle, [out] PPCONTEXT HANDLE ppContext, [in] ULONG Version, [in] [string] [unique] LPWSTR NetName, [in] [string] [unique] LPWSTR ShareName, [in] [string] [unique] LPWSTR IpAddress, [in] [string] [unique] LPWSTR ClientComputerName, [in] ULONG Flags, [in] ULONG KeepAliveTimeout);

Handle: An RPC binding handle [\[C706\].](http://go.microsoft.com/fwlink/?LinkId=89824)

**ppContext:** A context handle of type PPCONTEXT\_HANDLE, as specified in section [2.2.1.2,](#page-9-7) that identifies the client on the server.

**Version:** The version of the Witness protocol currently in use by the client.

**NetName:** A pointer to a null-terminated string that specifies the name of the resource for which the client requires notifications.

**ShareName:** A pointer to a null-terminated string that specifies the name of the share resource for which the client requires notifications.

**IpAddress:** A pointer to a null-terminated string that specifies the IP address to which the client application connection is established.

**ClientComputerName:** A pointer to a null-terminated string that is used to identify the Witness client.

**Flags:** The type of Witness registration. This field MUST be set to one of the following values:

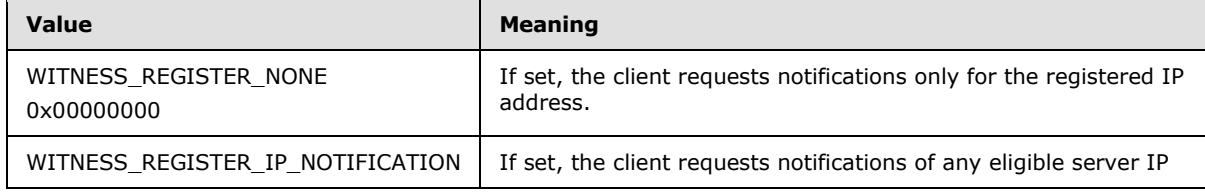

*[MS-SWN] — v20140502 Service Witness Protocol* 

*Copyright © 2014 Microsoft Corporation.* 

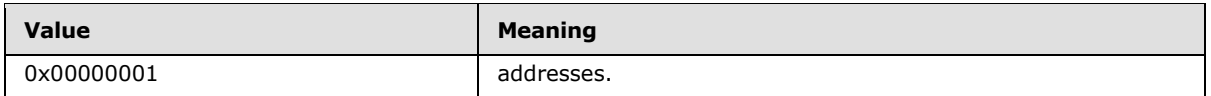

**KeepAliveTimeout:** The maximum number of milliseconds for any notification response from the server.

**Return Values:** Returns 0x00000000 (ERROR SUCCESS) on success or a nonzero error code, as specified in [\[MS-ERREF\]](%5bMS-ERREF%5d.pdf) section 2.2. The most common error codes are listed in the following table.

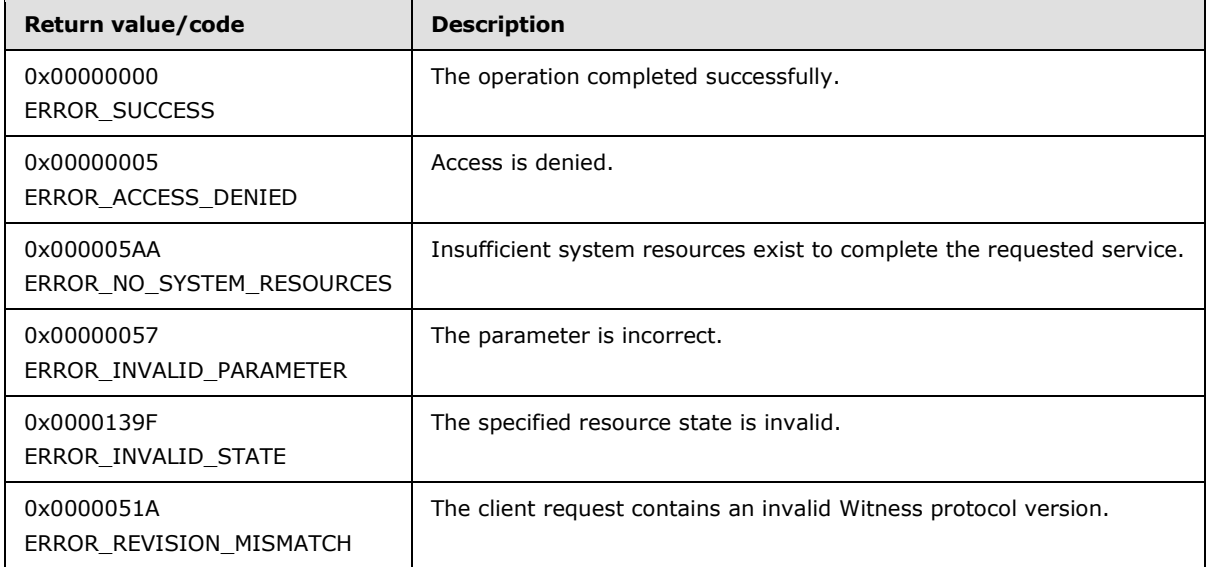

This opnum is applicable only to servers that implement Witness protocol version 2.

If the **Version** field of the request is not 0x00020000, the server MUST stop processing the request and return the error code ERROR\_REVISION\_MISMATCH.

If the *NetName* parameter is not equal to **ServerGlobalName**, the server MUST fail the request and return the error code ERROR\_INVALID\_PARAMETER.

The server MUST search for an **Interface** in **InterfaceList**, where **Interface.IPv4Address** or **Interface.IPv6Address** matches the *IpAddress* parameter based on its format. If no matching entry is found, the server MUST fail the request and return the error code ERROR\_INVALID\_STATE.

If *ShareName* is not NULL, the server MUST enumerate the shares by calling *NetrShareEnum* as specified in [\[MS-SRVS\]](%5bMS-SRVS%5d.pdf) section 3.1.4.8. If the enumeration fails or if no shares are returned, the server MUST return the error code ERROR\_INVALID\_STATE.

If none of the shares in the list has shi\*\_type set to STYPE\_CLUSTER\_SOFS as specified in [\[MS-](%5bMS-SRVS%5d.pdf)[SRVS\]](%5bMS-SRVS%5d.pdf) section 3.1.4.8, the server MUST ignore **ShareName**.

Otherwise, the server MUST fail the request with the error code ERROR\_INVALID\_STATE for the following:

- **ShareNam**e does not exist in the enumerated list.
- **ShareName** has shi\*\_type set to STYPE\_CLUSTER\_SOFS, as specified in [\[MS-SRVS\]](%5bMS-SRVS%5d.pdf) section 2.2.2.4.

*[MS-SWN] — v20140502 Service Witness Protocol* 

*Copyright © 2014 Microsoft Corporation.* 

*Release: Thursday, May 15, 2014* 

*26 / 47*

The server MUST create a **WitnessRegistration** entry as follows and insert it into the **WitnessRegistrationList**.

- **WitnessRegistration.WitnessClientVersion** MUST be set to the value of the *Version* parameter.
- **WitnessRegistration.WitnessClientName** MUST be set to the *ClientComputerName* parameter.
- **WitnessRegistration.LastUseTime** MUST be set to the current time.
- **WitnessRegistration.KeepAliveTime** MUST be set to **KeepAliveTimeout**.
- **WitnessRegistration.IsAsyncNotifyRegistered** MUST be set to FALSE.
- **WitnessRegistration.NetworkName** MUST be set to the *NetName* parameter.
- **WitnessRegistration.ShareName** MUST be set to the *ShareName* parameter.
- If **ShareName** is not NULL, **WitnessRegistration.ShareNameNotificationRequired** MUST be set to TRUE; otherwise set to FALSE.
- If **Flags** field has WITNESS\_REGISTER\_IP\_NOTIFICATION set, **WitnessRegistration.IPNotificationRequired** MUST be set to TRUE; otherwise set to FALSE.
- **WitnessRegistration.IPAddress** MUST be set to the *IPAddress* parameter.
- **WitnessRegistration.RegistrationKey** MUST be set to a newly generated UUID.
- **WitnessRegistration.PendingChangeNotifications**, **WitnessRegistration.PendingMoveNotification**, **WitnessRegistration.PendingShareMoveNotification**, **WitnessRegistration.PendingIPNotification** MUST be set to empty.

The server MUST copy the **WitnessRegistration.RegistrationKey** into the *ppContext* parameter.

The server MUST return ERROR\_SUCCESS and the *ppContext* parameter to the caller.

#### <span id="page-26-0"></span>**3.1.5 Timer Events**

#### <span id="page-26-1"></span>**3.1.5.1 Unused Registration Timer Event**

If the server implements version 2 of the protocol, it MUST implement this timer event.

<span id="page-26-3"></span>When the Unused Registration Timer (section [3.1.2.1\)](#page-16-6) expires, the server MUST search for the **WitnessRegistration** entry in **WitnessRegistrationList**. If **WitnessRegistration.IsAsyncNotifyRegistered** is FALSE and **WitnessRegistration.LastUseTime** plus an implementation-specific timeou[t<5>](#page-42-5) is earlier than the current time, the server MUST remove the **WitnessRegistration** entry from the **WitnessRegistrationList**.

#### <span id="page-26-2"></span>**3.1.5.2 AsyncNotify Pending Timer Event**

If the server implements version 2 of the protocol, it MUST implement this timer event.

When the Notification Pending Timer (section [3.1.2.2\)](#page-16-7) expires, the server MUST search for the **WitnessRegistration** entry in **WitnessRegistrationList**. If

*[MS-SWN] — v20140502 Service Witness Protocol* 

*Copyright © 2014 Microsoft Corporation.* 

**WitnessRegistration.IsAsyncNotifyRegistered** is TRUE and

**WitnessRegistration.LastUseTime** plus **WitnessRegistration.KeepAliveTime** is earlier than the current time, the server MUST fail the request with ERROR\_TIMEOUT.

## <span id="page-27-0"></span>**3.1.6 Other Local Events**

<span id="page-27-5"></span>The Service Witness Protocol is driven by a series of higher-layer triggered events in the following categories:

- A resource being enabled or disabled.
- A request for a client to move to another resource.
- The ownership of a share moving between resources.
- <span id="page-27-3"></span>An IP address being added, removed, enabled, or disabled.

## <span id="page-27-1"></span>**3.1.6.1 Server Application Notifies of an Interface Being Enabled or Disabled**

The calling application provides the interface group name, IPv4 and/or IPv6 addresses, and state.

The server MUST search for the **Interface** in the **InterfaceList** where **Interface.InterfaceGroupName** matches the application-provided interface group name, and **Interface.IPv4Address** or **Interface.IPv6Address** matches one or both of the applicationprovided IP addresses.

If a matching entry is found, the server MUST set **Interface.State** to the application-provided state. Then for each entry in the **WitnessRegistrationList** where

<span id="page-27-4"></span>**WitnessRegistration.NetworkName** matches the application-provided interface group name and **WitnessRegistration.IPAddress** matches the application-provided IP address, the server SHOUL[D<6>](#page-42-6) add a change entry to **WitnessRegistration.PendingChangeNotifications,** with a **ResourceName** of the **Interface**.**InterfaceGroupName** and a **NewState** of the applicationprovided state.

Else if no matching entry is found, the server MUST create a new **Interface** as follows, and add it to the **InterfaceList**:

- **Interface.InterfaceGroupName**: MUST be set to the application-provided interface group name.
- **Interface.State**: MUST be set to the application-supplied state.
- If the application supplied an IPv4 address, then **Interface.IPv4Address** MUST be set to it, else **Interface.IPv4Address** MUST be set to empty.
- If the application supplied an IPv6 address, then **Interface.IPv6Address** MUST be set to it, else **Interface.IPv6Address** MUST be set to empty.

The server MUST awaken any pending client requests awaiting notification in sections [3.1.4.1](#page-17-1) and [3.1.4.4.](#page-21-1)

### <span id="page-27-2"></span>**3.1.6.2 Server Application Notifies of a Request to Move to a New Resource**

<span id="page-27-6"></span>The calling application provides the Witness client name and resource name. The resource name can be an interface group name, an IP address, or a host name.

*[MS-SWN] — v20140502 Service Witness Protocol* 

*Copyright © 2014 Microsoft Corporation.* 

The server MUST search for all **WitnessRegistrations** in the **WitnessRegistrationList** where **WitnessRegistration.WitnessClientName** matches the application-provided witness client name.

For each **WitnessRegistration** matched, the server MUST create or overwrite the move entry in **WitnessRegistration.PendingMoveNotification,** setting the **Notification.Destination** to the application-provided resource name.

The server MUST awaken any client requests awaiting notification in section [3.1.4.4.](#page-21-1)

#### <span id="page-28-0"></span>**3.1.6.3 Server Application Notifies of a Change in the Resource that Owns a Share**

This notification is applicable only to servers implementing version 2 (0x00020000). The calling application provides the Witness client name, share name, and resource name. The resource name can be an interface group name, an IP address, or a host name.

The server MUST search for all **WitnessRegistrations** in the **WitnessRegistrationList** where **WitnessRegistration.WitnessClientName** matches the application-provided witness client name, **WitnessRegistration.ShareName** matches the application-provided share name, and **WitnessRegistration.ShareNameNotificationRequired** is TRUE.

For each **WitnessRegistration** matched, the server MUST create or overwrite the share move entry in **WitnessRegistration.PendingShareMoveNotification**, setting the **Notification.Destination** to the application-provided resource name.

The server MUST awaken any client requests awaiting notification in section [3.1.4.4.](#page-21-1)

#### <span id="page-28-1"></span>**3.1.6.4 Server Application Notifies of an IP Address Being Added, Removed, Enabled or Disabled**

This notification is applicable only to servers implementing version 2 (0x00020000).The calling application provides the Witness client name and resource name. The resource name can be an interface group name, an IP address, or a host name.

The server MUST search for all **WitnessRegistrations** in the **WitnessRegistrationList** where WitnessRegistration.WitnessClientName matches the application-provided witness client name and **WitnessRegistration.IPNotificationRequired** is TRUE.

For each WitnessRegistration matched, the server MUST create or overwrite the move entry in **WitnessRegistration.PendingIPNotification**, setting the **Notification.ChangeIndication** to the application-provided resource name.

The server MUST awaken any client requests awaiting notification in section [3.1.4.4.](#page-21-1)

#### <span id="page-28-2"></span>**3.1.6.5 Transport Connection Shutdown**

When the RPC transport indicates that an RPC connection with a client has timed out, as specified in [\[MS-RPCE\]](%5bMS-RPCE%5d.pdf) section 3.3.3.2.1, the server MUST delete the **WitnessRegistration** entry for that client from the **WitnessRegistrationList**.

#### <span id="page-28-3"></span>**3.2 Witness Client Details**

<span id="page-28-4"></span>The client performs requests made to it by the application.

*[MS-SWN] — v20140502 Service Witness Protocol* 

*Copyright © 2014 Microsoft Corporation.* 

## <span id="page-29-0"></span>**3.2.1 Abstract Data Model**

<span id="page-29-7"></span>This section describes a conceptual model of possible data organization that an implementation maintains to participate in this protocol. The organization is provided to facilitate the explanation of how the protocol behaves. This specification does not mandate that implementations adhere to this model as long as their external behaviors are consistent with that described in this specification.

## <span id="page-29-1"></span>**3.2.1.1 Global**

The client implements the following properties:

- **WitnessRegistrationList**: A list of **WitnessRegistration** initiated by the client to the witness servers. The structure of registration is as specified in section [3.2.1.2.](#page-29-4)
- **WitnessClientVersion**: The highest Witness protocol version supported by the Witness client. The value MUST be one of those listed in section [1.7.](#page-7-4)

#### <span id="page-29-2"></span>**3.2.1.2 Per WitnessRegistration**

<span id="page-29-4"></span>The client implements the following properties per witness registration.

- **WitnessServerName**: A null-terminated string that contains the name of the server.
- **IPAddress**: An IP address of a connection target.
- **RegistrationKey**: A unique value assigned by the server for this registration, in the form of context\_handle, as specified in section [2.2.1.1.](#page-9-5)
- **RPCHandle**: An RPC handle to be used for making requests of the Witness server.
- **WitnessNotifyRequest**: A Boolean indicating whether a WitnessrAsyncNotify request is outstanding.

If the client implements version 2 (0x00020000) of the Witness protocol, the client implements the following properties:

- **ShareName**: A null-terminated string that contains the share name.
- **NetNameNotificationRequired**: A Boolean when set; indicates that this registration requires notifications based on the *NetName*.
- **ShareNameNotificationRequired:** A Boolean when set; indicates that this registration requires notifications based on the *ShareName*.
- **IPNotificationRequired**: A Boolean when set; indicates that this registration requires notifications based on the IP address changes on the server associated with *NetName*.
- **WitnessServerVersion**: The Witness protocol version supported by the Witness server for this registration.

### <span id="page-29-3"></span>**3.2.2 Timers**

<span id="page-29-5"></span>The client uses non-default behavior for the RPC Call Timeout timer defined in [\[MS-RPCE\]](%5bMS-RPCE%5d.pdf) section 3.3.2.2.2. The timer value that the client uses is implementation-specific[.<7>](#page-42-7)

*[MS-SWN] — v20140502 Service Witness Protocol*  <span id="page-29-6"></span>*30 / 47*

*Copyright © 2014 Microsoft Corporation.* 

### <span id="page-30-0"></span>**3.2.3 Initialization**

<span id="page-30-6"></span>The client MUST initialize WitnessRegistrationList to empty.

<span id="page-30-3"></span>The client MUST initialize **WitnessClientVersion** in an implementation-specific manne[r<8>.](#page-42-8)

#### <span id="page-30-1"></span>**3.2.4 Message Processing Events and Sequencing Rules**

<span id="page-30-7"></span><span id="page-30-5"></span>After the client is initialized, it is subsequently driven by the higher-layer events triggered by the applications. The following sections describe events triggered by the higher layer.

### <span id="page-30-2"></span>**3.2.4.1 Application Requests Witness Register**

The caller provides the following:

- **NetName**: The name that the application is requesting for notifications, typically the name to which it has connected.
- **IpAddress**: The IP address for which the application requires receiving asynchronous notification.
- **ShareName:** A string containing the share name on which the application had requested for notifications, typically the share name to which it has connected. This parameter is only applicable for clients implementing Witness protocol version 2.
- **IsNetNameNotificationRequired**: A Boolean when set; indicates that the application is requesting witness registration for receiving notifications based on the **NetName**. This parameter is only applicable for clients implementing Witness protocol version 2.
- **IsShareNameNotificationRequired**: A Boolean when set; indicates that the application is requesting witness registration for receiving notifications based on the **ShareName**. This parameter is only applicable for clients implementing Witness protocol version 2.
- **IsIPNotificationRequired**: A Boolean when set; indicates that the application is requesting witness registration for receiving notifications based on the IP addresses changes on the server associated with **NetName**. This parameter is only applicable for clients implementing Witness protocol version 2.

If the **NetName** parameter is an IPv4 address as dotted-decimal with four parts or an IPv6 address as 8 hexadecimal numbers separated by colons, the client MUST return an implementation-specific error to the calling application.

<span id="page-30-4"></span>The client MUST establish an RPC connection to the Witness Service running on the **IPAddress**, as specified in section  $2.1$  using implementation-specific $\leq 9$  values for authentication level and authentication service. If the connection is not established, the resulting error MUST be returned to the caller.

The client MUST call the **WitnessrGetInterfaceList** method, by providing the RPC handle returned from the previous step as the *Handle* input parameter, and subsequently close the RPC handle. If the server returns an error, the client MUST return the same error code to the caller.

If the server returns STATUS SUCCESS, the client MUST select an Interface returned in the WITNESS\_INTERFACE\_LIST where the INTERFACE\_WITNESS flag is set in the **Flags** field and **State** is AVAILABLE.

If **WitnessClientVersion** is 0x00020000, the client MUST create a new **WitnessRegistration** entry in **WitnessRegistrationList** and set **WitnessRegistration**.**WitnessServerVersion** to the

*[MS-SWN] — v20140502 Service Witness Protocol* 

*Copyright © 2014 Microsoft Corporation.* 

*Release: Thursday, May 15, 2014* 

*31 / 47*

#### **Version** value returned in the **WitnessrGetInterfaceList** response and set **WitnessRegistration.IpAddress** to the *IpAddress*.

<span id="page-31-0"></span>The client MUST establish an RPC Connection to the Witness Service running on the selected Interface, as specified in section  $2.1$  using implementation-specific $<10$  values for authentication level and authentication service. If the **IPv4** flag is set, the address in **Interface.IPv4** SHOULD be used for the connection. If the **IPv6** flag is set, the address in **Interface.IPv6** SHOULD be used for the connection. If the connection is not established, the resulting error MUST be returned to the caller.

If **WitnessClientVersion** is 0x00020000, and if **IsShareNameNotificationRequired** or **IsIPNotificationRequired** provided by the application is TRUE, the client MUST call the RPC **WitnessrRegisterEx** method on the resulting RPC handle, providing the following values:

- **WitnessClientVersion** for the *Version* parameter
- **NetName** for the *NetName* parameter
- **ShareName** for the *ShareName* parameter
- **IpAddress** for the *IpAddress* parameter
- <span id="page-31-1"></span>A name to be used to identify the clien[t<11>](#page-43-2) for **ClientComputerName**
- If **IsIPNotificationRequired** is TRUE, 0x00000001 for **Flags**; otherwise 0x00000000 for **Flags**.
- An implementation-specific time out value for the **KeepAliveTimeout** parameter[.<12>](#page-43-3)

<span id="page-31-3"></span>If the server returns an error, the client MUST retry the registration using other entries returned by the server for the **WitnessrGetInterfaceList** response. If all the entries are exhausted, the client MUST again call the **WitnessrGetInterfaceList** method as specified earlier. The client SHOULD< $13$ > retry this registration sequence until it gets STATUS\_SUCCESS from the server. If the server returns STATUS\_SUCCESS, the client MUST update **WitnessRegistration** entry with the following values:

- **WitnessServerName**: This value MUST be set to the *NetName* parameter.
- **ShareName**: This value MUST be set to *ShareName* parameter.
- **RegistrationKey**: This value MUST be set to the value in the *ppContext* parameter.
- **RPCHandle**: This value MUST be set to the RPC handle used in the previous step.
- **WitnessNotifyRequest**: This value MUST be set to FALSE.
- **NetNameNotificationRequired**: This value MUST be set to TRUE.
- **ShareNameNotificationRequired**: This value MUST be set to TRUE if **IsShareNameNotificationRequired** is TRUE; otherwise set to FALSE.
- **IPNotificationRequired**: This value MUST be set to TRUE if **IsIPNotificationRequired** is TRUE; otherwise set to FALSE.

<span id="page-31-4"></span>Otherwise, the client MUST call the RPC **WitnessrRegister** method on the resulting RPC handle, providing 0x00010001 for **Version**, **NetName**, **IpAddress**, and a name to be used to identify the  $client < 14$ , as input parameters. If the server returns an error, the client MUST retry the registration using other entries returned by the server for the **WitnessrGetInterfaceList** response. If all the entries are exhausted, the client MUST again call the **WitnessrGetInterfaceList** method

*[MS-SWN] — v20140502 Service Witness Protocol* 

*Copyright © 2014 Microsoft Corporation.* 

*Release: Thursday, May 15, 2014* 

<span id="page-31-2"></span>*32 / 47*

<span id="page-32-1"></span>as specified earlier. The client SHOULD $\leq$ 15 $>$  retry this registration sequence until it gets STATUS\_SUCCESS from the server. If the server returns STATUS\_SUCCESS, the client MUST create a new **WitnessRegistration** entry with the following values, insert the entry in **WitnessRegistrationList**, and return success to the caller:

- **WitnessServerName:** This value MUST be set to the *NetName* parameter.
- **IPAddress:** This value MUST be set to the *IpAddress* parameter.
- **RegistrationKey:** This value MUST be set to the value in the *ppContext* parameter.
- **WitnessNotifyRequest:** This value MUST be set to FALSE.
- **RPCHandle:** This value MUST be set to the RPC handle used in the previous step.
- If **WitnessClientVersion** is 0x00020000, **ShareName** MUST be set to NULL, **NetNameNotificationRequired** MUST be set to TRUE, **ShareNameNotificationRequired** MUST be set to FALSE, and **IPNotificationRequiredRequired** MUST be set to FALSE.

<span id="page-32-2"></span>The client MUST return success to the caller.

#### <span id="page-32-0"></span>**3.2.4.2 Application Requests Witness Event Notification**

The caller provides the following:

- **NetName**: The name that the application is requesting for notifications, typically the name to which it has connected.
- **IpAddress:** The IP address for which the application requires receiving asynchronous notification.
- **ShareName**: A string containing the share name that the application is requesting for notifications, typically the share name to which it has connected. This parameter is only applicable for clients implementing Witness protocol version 2.
- **IsNetNameNotificationRequired**: A Boolean when set; indicates that the application had requested witness registration for receiving notifications based on the **NetName**. This parameter is only applicable for clients implementing Witness protocol version 2.
- **IsShareNameNotificationRequired**: A Boolean when set; indicates that the application had requested witness registration for receiving notifications based on the **ShareName**. This parameter is only applicable for clients implementing Witness protocol version 2.
- **IsIPNotificationRequired**: A Boolean when set; indicates that the application had requested witness registration for receiving notifications based on the IP addresses changes on the server associated with **NetName**. This parameter is only applicable for clients implementing Witness protocol version 2.

If **WitnessClientVersion** is 0x00020000, the client MUST locate the **WitnessRegistration** entry in the **WitnessRegistrationList** where **WitnessRegistration.WitnessServerName** matches **NetName**, **WitnessRegistration.WitnessShareName** matches **ShareName**, **WitnessRegistration.IPAddress** matches **IPAddress**, **WitnessRegistration.NetNameNotificationRequired** matches **IsNetNameNotificationRequired**, **WitnessRegistration.ShareNameNotificationRequired** matches **IsShareNameNotificationRequired**, and **WitnessRegistration.IPNotificationRequired** matches **IsIPNotificationRequired**.

*[MS-SWN] — v20140502 Service Witness Protocol* 

*Copyright © 2014 Microsoft Corporation.* 

If **WitnessClientVersion** is 0x00010001, the client MUST locate a **WitnessRegistration** entry in the **WitnessRegistrationList** where **WitnessRegistration.WitnessServerName** matches the application-provided **NetName** and **WitnessRegistration.IPAddress** matches the applicationprovided **IPAddress**.

If no matching entry is found, or if the **WitnessRegistration.WitnessNotifyRequest** is TRUE, the client MUST stop processing and return an implementation-defined local error to the caller.

The client MUST set **WitnessRegistration.WitnessNotifyRequest** to TRUE.

The client MUST call the **WitnessrAsyncNotify** method, on **WitnessRegistration.RPCHandle,** passing **WitnessRegistration.RegistrationKey** as *pContext*.

When the server replies, if **WitnessClientVersion** is 0x00020000 and the status indicates ERROR\_TIMEOUT, the client MUST call the **WitnessrAsyncNotify** method as specified earlier.

Otherwise, the client MUST set **WitnessRegistration.WitnessNotifyRequest** to FALSE.

The status and any received RESP\_ASYNC\_NOTIFY result obtained from the server in the previous step MUST be returned to the caller.

#### <span id="page-33-0"></span>**3.2.4.3 Application Requests Witness UnRegister**

<span id="page-33-1"></span>The caller provides the following:

- **NetName**: The name that the application is requesting to be unregistered, typically the name to which it has previously registered.
- **IpAddress**: The IP address on which the application previously registered for receiving asynchronous notification.
- **ShareName**: A string containing the share name that the application is requesting for notifications, typically the share name to which it has connected. This parameter is only applicable for clients implementing Witness protocol version 2.
- **IsNetNameNotificationRequired**: A Boolean when set; indicates that the application had requested witness registration for receiving notifications based on the **NetName**. This parameter is only applicable for clients implementing Witness protocol version 2.
- **IsShareNameNotificationRequired**: A Boolean when set; indicates that the application had requested witness registration for receiving notifications based on the **ShareName**. This parameter is only applicable for clients implementing Witness protocol version 2.
- **IsIPNotificationRequired**: A Boolean when set; indicates that the application had requested witness registration for receiving notifications based on the IP addresses changes on the server associated with **NetName**. This parameter is only applicable for clients implementing Witness protocol version 2.

If **WitnessClientVersion** is 0x00020000, the client MUST locate the **WitnessRegistration** entry in the **WitnessRegistrationList** where **WitnessRegistration.WitnessServerName** matches **NetName**, **WitnessRegistration.WitnessShareName** matches **ShareName**, **WitnessRegistration.IPAddress** matches **IPAddress**, **WitnessRegistration.NetNameNotificationRequired** matches **IsNetNameNotificationRequired**, **WitnessRegistration.ShareNameNotificationRequired** matches **IsShareNameNotificationRequired**, and **WitnessRegistration.IPNotificationRequired** matches **IsIPNotificationRequired**.

*[MS-SWN] — v20140502 Service Witness Protocol* 

*Copyright © 2014 Microsoft Corporation.* 

If **WitnessClientVersion** is 0x00010001, the client MUST locate a **WitnessRegistration** entry in the **WitnessRegistrationList** where **WitnessRegistration.WitnessServerName** matches the application-provided NetName and **WitnessRegistration.IPAddress** matches the applicationprovided **IPAddress**.

If no matching entry is found, or if the **WitnessRegistration.WitnessNotifyRequest** is TRUE, the client MUST stop processing and return an implementation-defined local error to the caller.

The client MUST call the WitnessrUnRegister method, on the **WitnessRegistration.RPCHandle**, passing the **WitnessRegistration.RegistrationKey** as the context.

If the server returns an error, the client MUST return the same error code to the caller. If the server returns STATUS\_SUCCESS, the client MUST close **WitnessRegistration.RPCHandle**, remove the **WitnessRegistration** from **WitnessRegistrationList**, and return STATUS\_SUCCESS to the caller.

### <span id="page-34-0"></span>**3.2.5 Timer Events**

<span id="page-34-3"></span>Upon the expiration of RPC Call Timeout Timer, as specified in section [3.2.2,](#page-29-5) the client MUST close the RPC connection to the server and release the binding handle.

#### <span id="page-34-1"></span>**3.2.6 Other Local Events**

<span id="page-34-2"></span>None.

*[MS-SWN] — v20140502 Service Witness Protocol* 

*Copyright © 2014 Microsoft Corporation.* 

# <span id="page-35-0"></span>**4 Protocol Examples**

<span id="page-35-2"></span>The following section describes common scenarios that indicate normal traffic flow in order to illustrate the function of the Service Witness Protocol.

## <span id="page-35-1"></span>**4.1 Registering Notification Changes from the Witness Server**

<span id="page-35-3"></span>The following diagram demonstrates the steps taken to register and unregister the client to receive notification changes from the server.

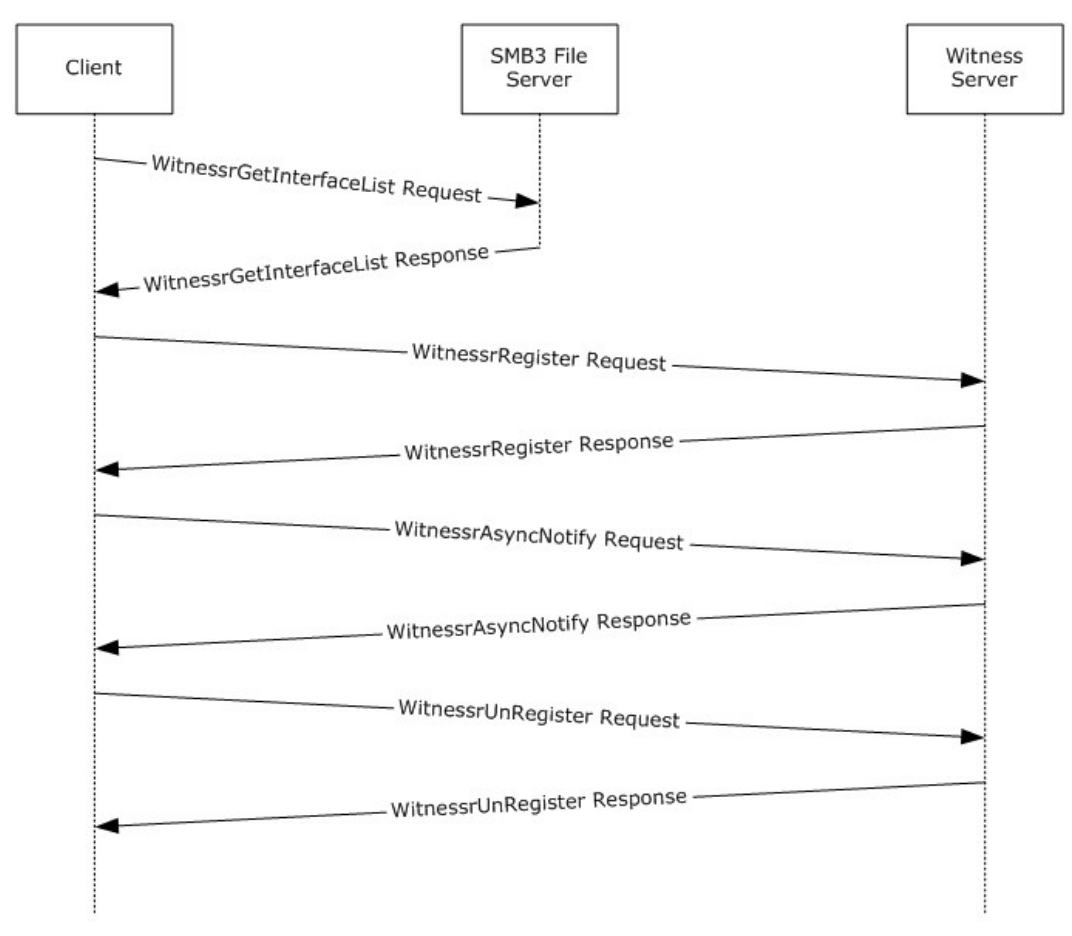

#### **Figure 2: Message sequence used to register and unregister for notifications**

- 1. The client sends a **WitnessrGetInterfaceList** request to the SMB3 Fileserver.
- 2. The SMB3 Fileserver returns information about the witness interfaces to which client connections can be made.

```
SWN: WitnessrGetInterfaceList Response, ReturnValue=0
      InterfaceList: 
          WitnessInterfaceListPtr: Pointer To 0x00020000
              ReferentID: 0x00020000
              WitnessInterfaceList: 
                  NumberOfInterfaces: 2 (0x2)
```
*[MS-SWN] — v20140502 Service Witness Protocol* 

*Copyright © 2014 Microsoft Corporation.* 

```
 WitnessInterfaceInfoPtr: Pointer To 0x00020004
                  ReferentID: 0x00020004
              InterfaceInfo: 
                  Size: 2 Elements
                  MaxCount: 2
              Element: 
                  InterfaceGroupName: NODE02
                 padding: 0 Bytes
                 Version: 4294967295 (0xFFFFFFFF)
                 State: 1 (0x1)
              padding1: 2 Bytes
                  Padding: Binary Large Object (2 Bytes)
                 IPV4: 192.168.1.22
                 IPV6: 0:0:0:0:0:0:0:0
              padding2: 0 Bytes
              Flags: 5 (0x5)
              Element: 
                  InterfaceGroupName: NODE01
                 padding: 0 Bytes
                 Version: 4294967295 (0xFFFFFFFF)
                 State: 1 (0x1)
              padding1: 2 Bytes
                  Padding: Binary Large Object (2 Bytes)
                 IPV4: 192.168.1.12
                 IPV6: 0:0:0:0:0:0:0:0
              padding2: 0 Bytes
              Flags: 1 (0x1)
 ReturnValue: 0 (0x0)
```
3. The client selects any one interface from the interface list and sends a **WitnessrRegister** request to register for resource state change notifications of NetName and IPAddress.

```
SWN: WitnessrRegister Request, Version=65537, NetName=generalfs, 
IpAddress=192.168.1.200, ClientComputerName=CLIENT01.contoso.com
    Version: 65537 (0x10001)
     NetName: generalfs
         Pointer: Pointer To 0x00020000
             ReferentID: 0x00020000
         stringValue: generalfs
         Length: 10 Elements
             MaxCount: 10
             Offset: 0
             ActualCount: 10
         Array: generalfs
             ArrayData: generalfs
         IpAddress: 192.168.1.200
             Pointer: Pointer To 0x00020004
                 ReferentID: 0x00020004
             stringValue: 192.168.1.200
                 Length: 14 Elements
                 MaxCount: 14
                 Offset: 0
                 ActualCount: 14
             Array: 192.168.1.200
             ArrayData: 192.168.1.200
         ClientComputerName: CLIENT01.contoso.com
               Pointer: Pointer To 0x00020008
                   ReferentID: 0x00020008
```
*[MS-SWN] — v20140502 Service Witness Protocol* 

*Copyright © 2014 Microsoft Corporation.* 

*Release: Thursday, May 15, 2014* 

*37 / 47*

```
 stringValue: CLIENT01.contoso.com
 Length: 21 Elements
 MaxCount: 21
 Offset: 0
 ActualCount: 21
 Array: CLIENT01.contoso.com
     ArrayData: CLIENT01.contoso.com
```
4. The Witness server processes the request and returns a context handle that identifies the client on the server.

```
 SWN: WitnessrRegister Response, Context=0x1, ReturnValue=0
      Context: 0x1
      ContextType: 0 (0x0)
      ContextUuid: {8FC957B7-6C9B-9790-496A-F8A0F2193318}
      ReturnValue: 0 (0x0)
```
5. The client sends a **WitnessrAsyncNotify** request to receive asynchronous notifications of registered resource changes from the server.

```
 SWN: WitnessrAsyncNotify Request, Context=0x1
     Context: 0x1
      ContextType: 0 (0x0)
      ContextUuid: {8FC957B7-6C9B-9790-496A-F8A0F2193318}
```
6. Whenever there is a state change on the registered resource, the Witness server responds to the client with a **WitnessrAsyncNotify** response.

```
 SWN: WitnessrAsyncNotify Response, Resource Change Notification, ReturnValue=0
      Resp: 
          RespAsyncNotifyPtr: Pointer To 0x00020000
              ReferentID: 0x00020000
          RespAsyncNotify: 
              MessageType: 1 (0x1)
             Length: 28 (0x1C)
             NumberOfMessages: 1 (0x1)
          NotificationPtr: Pointer To 0x00020004, 28 Elements
             ReferentID: 0x00020004
            MaxCount: 28
          Notification: 
             ResourceChange: 
                  Length: 28 (0x1C)
                 ChangeType: 255 (0xFF)
                 ResourceName: GENERALFS
          pad: 0 Bytes
          ReturnValue: 0 (0x0)
```
7. The client sends a context handle in a **WitnessrUnRegister** request to unregister for notifications from the Witness server.

```
 SWN: WitnessrUnRegister Request, Context=0x1
      Context: 0x1
     ContextType: 0 (0x0)
```
*[MS-SWN] — v20140502 Service Witness Protocol* 

*Copyright © 2014 Microsoft Corporation.* 

- 8. The Witness server processes the requests by removing the entry and no longer notifies the client of resource state changes.
	- SWN: WitnessrUnRegister Response, ReturnValue=0 ReturnValue: 0 (0x0)

*[MS-SWN] — v20140502 Service Witness Protocol* 

*Copyright © 2014 Microsoft Corporation.* 

# <span id="page-39-0"></span>**5 Security**

## <span id="page-39-1"></span>**5.1 Security Considerations for Implementers**

<span id="page-39-3"></span>This protocol allows any user to connect to the server; therefore, any security weakness in the server implementation could be exploitable. The server implementation should enforce security on each method.

## <span id="page-39-2"></span>**5.2 Index of Security Parameters**

<span id="page-39-4"></span>This protocol allows any user to establish a connection to the RPC server as specified in section  $2.1$ .

*[MS-SWN] — v20140502 Service Witness Protocol* 

*Copyright © 2014 Microsoft Corporation.* 

## <span id="page-40-0"></span>**6 Appendix A: Full IDL**

<span id="page-40-1"></span>For ease of implementation the full IDL is provided below, where "ms-dtyp.idl" refers to the IDL found in [\[MS-DTYP\]](%5bMS-DTYP%5d.pdf) Appendix A. The syntax uses the IDL syntax extensions defined in [\[MS-RPCE\]](%5bMS-RPCE%5d.pdf) sections [2.2.4](%5bMS-RPCE%5d.pdf) and [3.1.1.5.1.](%5bMS-RPCE%5d.pdf) For example, as noted in  $[MS-RPCE]$  section 2.2.4.9, a pointer default declaration is not required and pointer default(unique) is assumed.

The **MessageBuffer** field in the RESP\_ASYNC\_NOTIFY structure contains either a RESOURCE\_CHANGE or an IPADDR\_INFO\_LIST structure. See sections [2.2.2.3](#page-11-2) and [2.2.2.2](#page-10-1) for details.

```
import "ms-dtyp.idl";
typedef [context handle] void * PCONTEXT HANDLE;
typedef [context_handle] PCONTEXT_HANDLE PCONTEXT_HANDLE SHARED;
typedef [ref] PCONTEXT HANDLE * PPCONTEXT HANDLE;
typedef struct _RESP_ASYNC_NOTIFY {
    UINT MessageType;
    UINT Length;
    UINT NumberOfMessages;
    [size is(Length)] [unique] PBYTE MessageBuffer;
} RESP_ASYNC_NOTIFY, *PRESP_ASYNC_NOTIFY;
typedef struct _WITNESS_INTERFACE_INFO {
   WCHAR InterfaceGroupName[260];
    ULONG Version;
    USHORT State;
    ULONG IPV4;
    USHORT IPV6[8];
    UINT Flags;
} WITNESS_INTERFACE_INFO, *PWITNESS_INTERFACE_INFO;
typedef struct _WITNESS_INTERFACE_LIST {
    UINT NumberOfInterfaces;
    [size_is(NumberOfInterfaces)] [unique] PWITNESS_INTERFACE_INFO InterfaceInfo;
} WITNESS_INTERFACE_LIST, *PWITNESS_INTERFACE_LIST;
[uuid(ccd8c074-d0e5-4a40-92b4-d074faa6ba28)]
[version(1.1)]
[pointer default(unique)]
interface Witness {
     DWORD WitnessrGetInterfaceList(
       [in] handle t Handle,
        [out] PWITNESS INTERFACE LIST * InterfaceList);
     DWORD WitnessrRegister(
        [in] handle t Handle,
        [out] PPCONTEXT HANDLE ppContext,
        [in] ULONG Version,
        [in] [string] [unique] LPWSTR NetName,
        [in] [string] [unique] LPWSTR IpAddress,
        [in] [string] [unique] LPWSTR ClientComputerName);
     DWORD WitnessrUnRegister(
        [in] handle t Handle,
        [in] PCONTEXT HANDLE pContext);
     DWORD WitnessrAsyncNotify(
        [in] handle t Handle,
        [in] PCONTEXT HANDLE SHARED pContext,
```
*[MS-SWN] — v20140502 Service Witness Protocol* 

*Copyright © 2014 Microsoft Corporation.* 

```
 [out] PRESP_ASYNC_NOTIFY * pResp);
 DWORD WitnessrRegisterEx(
   [in] handle t Handle,
     [out] PPCONTEXT_HANDLE ppContext,
    [in] ULONG Version,
    [in] [string] [unique] LPWSTR NetName,
    [in] [string] [unique] LPWSTR ShareName,
    [in] [string] [unique] LPWSTR IpAddress,
    [in] [string] [unique] LPWSTR ClientComputerName,
    [in] ULONG Flags,
    [in] ULONG KeepAliveTimeout);
```

```
};
```
*[MS-SWN] — v20140502 Service Witness Protocol* 

*Copyright © 2014 Microsoft Corporation.* 

## <span id="page-42-0"></span>**7 Appendix B: Product Behavior**

<span id="page-42-9"></span>The information in this specification is applicable to the following Microsoft products or supplemental software. References to product versions include released service packs:

- Windows 8 operating system
- **Windows Server 2012 operating system**
- Windows 8.1 operating system
- **Windows Server 2012 R2 operating system**

Exceptions, if any, are noted below. If a service pack or Quick Fix Engineering (QFE) number appears with the product version, behavior changed in that service pack or QFE. The new behavior also applies to subsequent service packs of the product unless otherwise specified. If a product edition appears with the product version, behavior is different in that product edition.

Unless otherwise specified, any statement of optional behavior in this specification that is prescribed using the terms SHOULD or SHOULD NOT implies product behavior in accordance with the SHOULD or SHOULD NOT prescription. Unless otherwise specified, the term MAY implies that the product does not follow the prescription.

<span id="page-42-1"></span>[<1> Section 2.2.2.1:](#page-10-2) Windows Server 2012 and Windows Server 2012 R2 set the undefined **Flags** field bits to arbitrary values.

<span id="page-42-2"></span>[<2> Section 3.1.3:](#page-16-8) Windows Server 2012 sets this value to 0x00010001. Windows Server 2012 R2 sets this value to 0xFFFFFFFFF.

<span id="page-42-3"></span>[<3> Section 3.1.4: I](#page-17-2)f the authentication level is not RPC\_C\_AUTHN\_LEVEL\_PKT\_PRIVACY or RPC\_C\_AUTHN\_LEVEL\_PKT\_INTEGRITY, Windows Server 2012 and Windows Server 2012 R2 will fail the call with ERROR\_ACCESS\_DENIED.

Windows Server 2012 and Windows Server 2012 R2 will fail the call with ERROR\_NOT\_AUTHENTICATED if the authentication service is not equal to one of the following values:

- **RPC\_C\_AUTHN\_GSS\_KERBEROS**
- **RPC\_C\_AUTHN\_GSS\_NEGOTIATE**
- RPC\_C\_AUTHN\_WINNT

<span id="page-42-4"></span>[<4> Section 3.1.4.3:](#page-20-2) Windows Server 2012 R2 fails the request with ERROR\_INVALID\_PARAMETER.

<span id="page-42-5"></span>[<5> Section 3.1.5.1:](#page-26-3) Windows Server 2012 R2 server uses 30 seconds time out.

<span id="page-42-6"></span> $\leq$  6> Section 3.1.6.1: Windows Server will send a single notification for NetNames that are aliases of each other.

<span id="page-42-7"></span> $\langle 7 \rangle$  Section 3.2.2: Windows 8.1 and Windows Server 2012 R2 use a default of 180 seconds.

<span id="page-42-8"></span>[<8> Section 3.2.3:](#page-30-3) Windows 8 and Windows Server 2012 clients set **WitnessClientVersion** to 0x00010001; Windows 8.1 and Windows Server 2012 R2 clients set **WitnessClientVersion** to 0x00020000.

*[MS-SWN] — v20140502 Service Witness Protocol* 

*Copyright © 2014 Microsoft Corporation.* 

<span id="page-43-0"></span> $\leq$ 9> Section 3.2.4.1: By default, Windows 8, Windows Server 2012, Windows 8.1, and Windows Server 2012 R2 set the authentication level to RPC\_C\_AUTHN\_LEVEL\_PKT\_INTEGRITY and the authentication service to RPC\_C\_AUTHN\_GSS\_NEGOTIATE.

<span id="page-43-1"></span> $\leq$ 10> Section 3.2.4.1: By default, Windows 8, Windows Server 2012, Windows 8.1, and Windows Server 2012 R2 set the authentication level to RPC\_C\_AUTHN\_LEVEL\_PKT\_INTEGRITY and the authentication service to RPC\_C\_AUTHN\_GSS\_NEGOTIATE.

<span id="page-43-2"></span> $\leq$ 11> Section 3.2.4.1: Windows uses the **[FQDN](%5bMS-GLOS%5d.pdf)** of the local computer to identify the client.

<span id="page-43-3"></span>[<12> Section 3.2.4.1:](#page-31-2) Windows 8.1 and Windows Server 2012 R2 use a default **KeepAliveTime** value of 120 seconds.

<span id="page-43-4"></span> $\leq$  13> Section 3.2.4.1: Windows clients retry the registration every 60 seconds.

<span id="page-43-5"></span> $\leq$  14> Section 3.2.4.1: Windows uses the FQDN of the local computer to identify the client.

<span id="page-43-6"></span> $\leq$  15> Section 3.2.4.1: Windows clients return the registration every 60 seconds.

*[MS-SWN] — v20140502 Service Witness Protocol* 

*Copyright © 2014 Microsoft Corporation.* 

# <span id="page-44-0"></span>**8 Change Tracking**

<span id="page-44-1"></span>No table of changes is available. The document is either new or has had no changes since its last release.

*[MS-SWN] — v20140502 Service Witness Protocol* 

*Copyright © 2014 Microsoft Corporation.* 

## <span id="page-45-0"></span>**9 Index**

#### **A**

Abstract data model client [Witness](#page-29-7) 30 server [Witness](#page-14-8) 15 [Applicability](#page-6-3) 7 [Application Requests Witness Event Notification](#page-32-2)  [method](#page-32-2) 33 [Application Requests Witness Register method](#page-30-5) 31 [Application Requests Witness UnRegister method](#page-33-1) 34

### **C**

[Capability negotiation](#page-7-4) 8 [Change tracking](#page-44-1) 45 Client Witness [abstract data model](#page-29-7) 30 [Application Requests Witness Event Notification](#page-32-2)  [method](#page-32-2) 33 [Application Requests Witness Register method](#page-30-5) 31 [Application Requests Witness UnRegister](#page-33-1)  [method](#page-33-1) 34 [initialization](#page-30-6) 31 [interface](#page-28-4) 29 [local events](#page-34-2) 35 [message processing](#page-30-7) 31 [sequencing rules](#page-30-7) 31 [timer events](#page-34-3) 35 [timers](#page-29-5) 30 [Common data types](#page-8-5) 9 [structures](#page-9-9) 10

#### **D**

Data model - abstract client [Witness](#page-29-7) 30 server [Witness](#page-14-8) 15 Data types [common -](#page-8-5) overview 9 [PCONTEXT\\_HANDLE](#page-9-5) 10 [PCONTEXT\\_HANDLE\\_SHARED](#page-9-6) 10 [PPCONTEXT\\_HANDLE](#page-9-7) 10

## **E**

```
Events
  local
     client
        Witness<sub>35</sub>
     server
        Witness 28
  timer
     client
```
[Witness](#page-34-3)<sub>35</sub> Examples [overview](#page-35-2) 36 [registering notification changes from the witness](#page-35-3)  [server](#page-35-3) 36

## **F**

Fields - [vendor extensible](#page-7-5) 8 [Full IDL](#page-40-1) 41

#### **G**

[Glossary](#page-4-4) 5

## **I**

[IDL](#page-40-1) 41 Implementer - [security considerations](#page-39-3) 40 [Index of security parameters](#page-39-4) 40 [Informative references](#page-5-2) 6 Initialization client [Witness](#page-30-6) 31 server [Witness](#page-16-9)<sub>17</sub> Interfaces client [Witness](#page-28-4) 29 server [Witness](#page-14-9)<sub>15</sub> [Introduction](#page-4-5) 5 [IPADDR\\_INFO\\_LISTstructure](#page-10-1) 11 [IPADDR\\_INFOstructure](#page-9-8) 10

#### **L**

Local events client [Witness](#page-34-2) 35 server [Witness](#page-27-5) 28

### **M**

Message processing client [Witness](#page-30-7) 31 server [Witness](#page-16-5)<sub>17</sub> Messages [common data types](#page-8-5) 9 [transport](#page-8-4) 9 Methods [Application Requests Witness Event Notification](#page-32-2) 33 [Application Requests Witness Register](#page-30-5) 31 [Application Requests Witness UnRegister](#page-33-1) 34 [WitnessrAsyncNotify \(Opnum 3\)](#page-21-1) 22

*[MS-SWN] — v20140502 Service Witness Protocol* 

*Copyright © 2014 Microsoft Corporation.* 

*Release: Thursday, May 15, 2014* 

*46 / 47*

[WitnessrGetInterfaceList \(Opnum 0\)](#page-17-1) 18 [WitnessrRegister \(Opnum 1\)](#page-18-1) 19 [WitnessrRegisterEx \(Opnum 4\)](#page-24-1) 25 [WitnessrUnRegister \(Opnum 2\)](#page-20-1) 21

#### **N**

[Normative references](#page-4-6) 5

#### **O**

[Overview \(synopsis\)](#page-5-3) 6

#### **P**

Parameters - [security index](#page-39-4) 40 [PCONTEXT\\_HANDLE data type](#page-9-5) 10 [PCONTEXT\\_HANDLE\\_SHARED data type](#page-9-6) 10 [PPCONTEXT\\_HANDLE data type](#page-9-7) 10 [Preconditions](#page-6-4)<sub>7</sub> [Prerequisites](#page-6-4) 7 [Product behavior](#page-42-9) 43

#### **R**

References [informative](#page-5-2) 6 [normative](#page-4-6) 5 [Registering notification changes from the witness](#page-35-3)  [server example](#page-35-3) 36 [Relationship to other protocols](#page-6-5) 7 [RESOURCE\\_CHANGEstructure](#page-11-2) 12 [RESP\\_ASYNC\\_NOTIFYstructure](#page-11-3) 12

#### **S**

**Security** [implementer considerations](#page-39-3) 40 [parameter index](#page-39-4) 40 Sequencing rules client [Witness](#page-30-7) 31 [Witness](#page-16-5)<sub>17</sub> Server Witness [abstract data model](#page-14-8) 15 [initialization](#page-16-9) 17 [interface](#page-14-9) 15 [local events](#page-27-5) 28 [message processing](#page-16-5) 17 [PendingChangeNotifications](#page-15-4) 16 [PendingMoveNotification](#page-15-5) 16 [Request to Move to a New Resource](#page-27-6) 28 [sequencing rules](#page-16-5) 17 [WitnessrAsyncNotify \(Opnum 3\) method](#page-21-1) 22 [WitnessrGetInterfaceList \(Opnum 0\) method](#page-17-1) 18 [WitnessrRegister \(Opnum 1\) method](#page-18-1) 19 [WitnessrRegisterEx \(Opnum 4\) method](#page-24-1) 25 [WitnessrUnRegister \(Opnum 2\) method](#page-20-1) 21 [Standards assignments](#page-7-3) 8 **Structures** [IPADDR\\_INFO](#page-9-8) 10

[IPADDR\\_INFO\\_LIST](#page-10-1) 11 [overview](#page-9-9) 10 [RESOURCE\\_CHANGE](#page-11-2)[RESP\\_ASYNC\\_NOTIFY](#page-11-3)[WITNESS\\_INTERFACE\\_INFO](#page-12-1)[WITNESS\\_INTERFACE\\_LIST](#page-13-1)

## **T**

Timer events client [Witness](#page-34-3) 35 Timers client [Witness](#page-29-5) 30 [Tracking changes](#page-44-1) 45 [Transport](#page-8-4) 9

#### **V**

[Vendor extensible fields](#page-7-5) 8 [Versioning](#page-7-4) 8

#### **W**

Witness client - [overview](#page-28-4) 29 interface [client](#page-28-4) 29 [server](#page-14-9) 15 server - [overview](#page-14-9) 15 [WITNESS\\_INTERFACE\\_INFOstructure](#page-12-1) 13 [WITNESS\\_INTERFACE\\_LISTstructure](#page-13-1) 14 [WitnessrAsyncNotify \(Opnum 3\) method](#page-21-1) 22 [WitnessrGetInterfaceList \(Opnum 0\) method](#page-17-1) 18 [WitnessrRegister \(Opnum 1\) method](#page-18-1) 19 [WitnessrRegisterEx \(Opnum 4\) method](#page-24-1) 25 [WitnessrUnRegister \(Opnum 2\) method](#page-20-1) 21

*[MS-SWN] — v20140502 Service Witness Protocol* 

*Copyright © 2014 Microsoft Corporation.*